Západočeská univerzita v Plzni Fakulta aplikovaných věd Katedra kybernetiky

# BAKALÁŘSKÁ PRÁCE

PLZEŇ 2012 MARTIN TICHÝ

# Prohlášení

Předkládám tímto k posouzení a obhajobě bakalářskou práci zpracovanou na závěr studia na Fakultě aplikovaných věd Západočeské univerzity v Plzni.

Prohlašuji, že jsem bakalářskou práci vypracoval samostatně a výhradně s použitím odborné literatury a pramenů, jejichž úplný seznam je její součástí.

V Plzni dne: . . . . . . . . . . . . . . . . . . . . . . . . . . . . . . . . . . . .

Martin Tichý

# Poděkování

Rád bych tímto poděkoval vedoucímu bakalářské práce Prof. Ing. Milošovi Schlegelovi, Csc. za svůj čas, konzultace a věcné připomínky, které mi poskytl. Dále bych chtěl poděkovat celé své rodině za danou trpělivost, podporu a úlevy od domácích povinností během vypracování této práce.

# Abstrakt

Tato bakalářská práce se zabývá tepelným chováním modelu místnosti a modelu budovy. Modely jsou vytvářeny pomocí fyzikálního a matematického modelování. Adekvátnost těchto postupů je ověřena formou simulace se shodnými počátečními podmínkami. Za účelem kompenzace tepelných ztrát modelu domu je vytvořen model otopné soustavy (OS). Tento model OS obsahuje model kotle, model topného média a model radiátoru. Strategie regulace vnitřní teploty byla zvolena pomocí dvoupolohového regulátoru (termostatu). Zbylé radiátory je možné regulovat manuálně, nebo pomocí termostatických hlavic. V závěru práce je hodnocena kvalita regulace s různými konfiguracemi.

# Klíčová slova

model domu, model místnosti, matematické modelování, fyzikální modelování, sdílení tepla, proudění tepla, vedení tepla, záření tepla, otopná soustava, kotel, otopné médium, radiátor, dvoupolohová regulace (termostat), termostatické hlavice

# Abstract

This Bachelor's thesis deals with the heat behavior of room model and of building model. In order to construct these models mathematical and physical modellings are used. Complience of these procedures is verified by simulation with equal initial conditions. In order to compensate heat loss of building model, model of heating system is constructed. This model of heating system contains model of heater, model of heating medium and model of radiator. Inner temperature is controlles by a two-position controller. Remaining radiators can be controlled manually or through thermostatic valve. The thesis' conclusion includes rating of regulation's quality with various configurations.

## Key words

model of building, model of room, mathematical modeling, physical modeling, heat shearing, convective heat, conductive heat, radiative heat, heater system, model of heater, model of heating medium, model of radiator, two-position controller, thermostatic valve

# Obsah

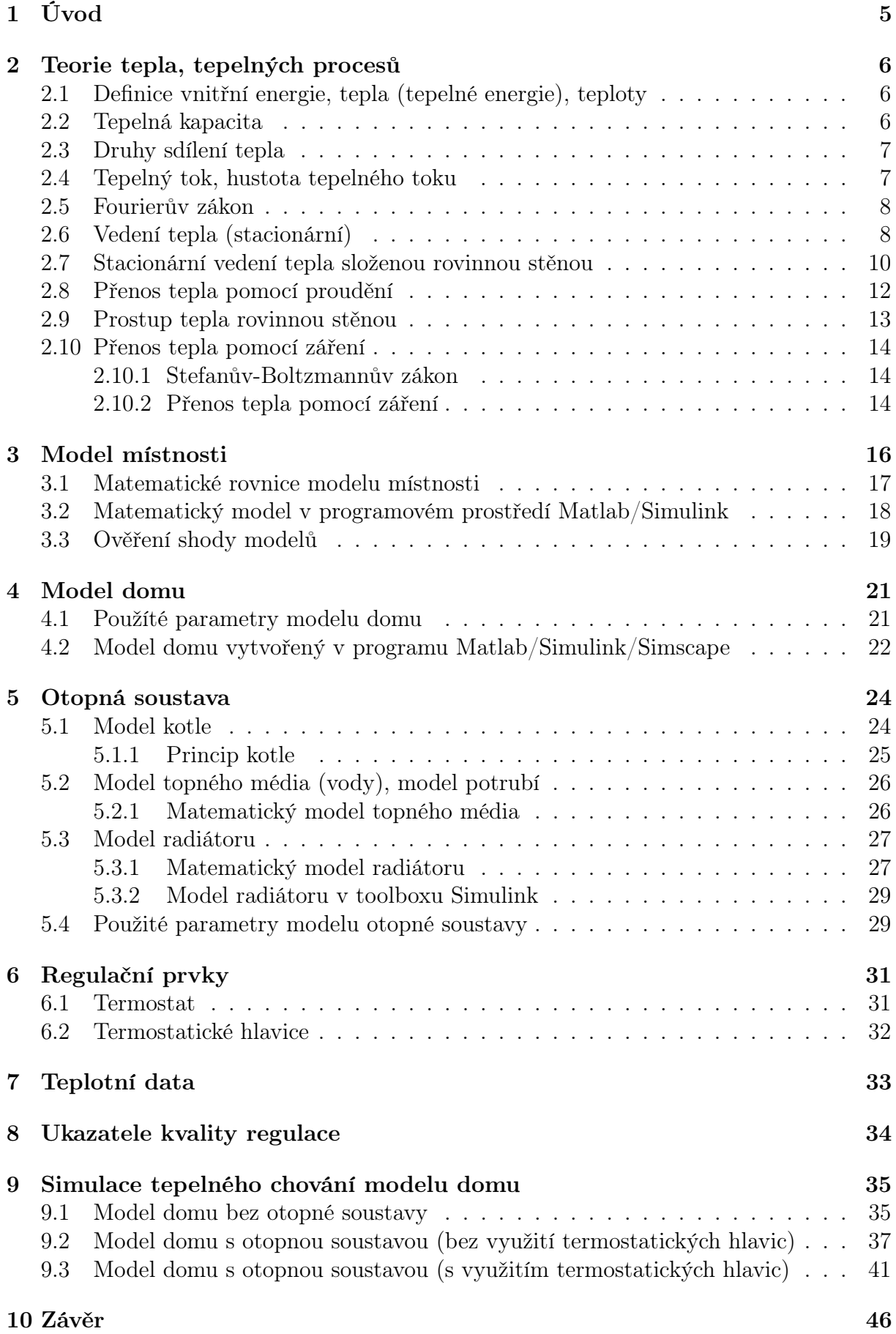

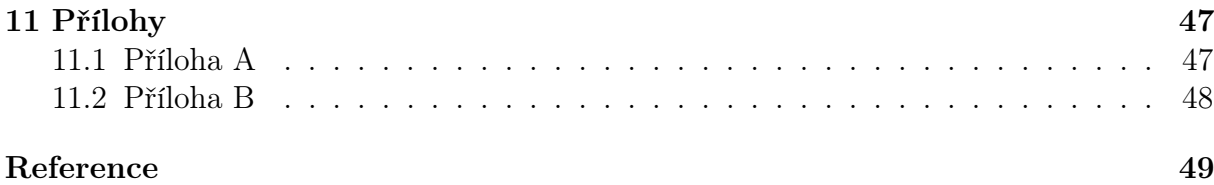

# 1 Úvod

Cena elektrické energie v dnešní době stále stoupá a lze tento trend s jistotou očekávat i v dalších letech. Používáme-li dnes jako jeden ze způsobů vytápění budov, elektrického topení, nemalou část nákladů za elektrickou energii tvoří právě cena za tento způsob vytápění. V této práci se budeme zabývat chováním tepelných procesů uvnitř budovy, následnou regulací vnitřní teploty a dopadem na celkové náklady za elektrické vytápění.

V úvodu práce se budeme věnovat teoretickým principům sdílení tepla. Tyto principy dále využijeme k sestavení modelu místnosti a dále modelu domu. Při vytváření modelu místnosti budeme vycházet ze smyšlených rozměrů. Místnost budeme modelovat pomocí matematického a fyzikálního modelování. Adekvátnost těchto dvou metod následně ověříme pomocí simulace se stejnými počátečními podmínkami. Během vytváření modelu domu budeme vycházet z poskytnuté stavební dokumentace. Tímto zajistíme reálné rozměry místností, tloušťky stěn, druhu použitého materiálu, atd. Model budovy budeme vytvářet již pouze pomocí metody fyzikálního modelování v programovém prostředí Matlab s využitím toolboxu Simulink a dále knihovny Simscape/Thermal. Využitím této metody není potřeba znát matematické rovnice, ale pouze fyzikální podstatu termodynamických dějů.

Následně se budeme zaobírat modelem otopné soustavy. Tento model nám umožní kompenzaci tepelných ztrát modelu budovy. Model otopné soustavy obsahuje model kotle, model topného média a model radiátoru.

Strategií řízení vnitřních teplot jsme zvolili pomocí dvoupolohového regulátoru umístěného v referenční místnosti. Tento regulátor umožňuje nastavení hystereze a požadované teploty, pro kterou bude elektrické topení zapnuto, případně vypnuto. Aby nedocházelo k přetápění zbylých místností, lze manuálně omezovat průtok jednotlivých radiátorů. Tento způsob je ale značně nepraktický, proto jsme opatřili radiátory termostatickými hlavicemi. Pomocí těchto hlavic budeme schopni řídit teploty i v ostatních místnostech s radiátory.

V samotném závěru práce ověříme teoretickou negativní vlastnost dvoupolohové regulace, pomocí které bude docházet k velikému kolísání teplot v místnosti. Při tomto kolísání dochází k periodickému přetopení místnosti, které se negativně projevuje zvýšenou cenou za vytápění a také narušením tepelné pohody. Pomocí ukazatelů kvality zhodnotíme velikosti regulačních odchylek, celkovou potřebu energie ke kompenzaci tepelných ztrát a celkovou cenu.

# 2 Teorie tepla, tepelných procesů

### 2.1 Definice vnitřní energie, tepla (tepelné energie), teploty

Pro popis tepla a teploty je nejprve nutné definovat pojem vnitřní energie. Každá látka, bez rozdílu jedná-li se o pevnou látku, kapalinu nebo plyn, obsahuje molekuly a atomy. Molekuly se neustále pohybují tzv. neuspořádaným pohybem. Velikost pohybu molekul můžeme vyjádřit kinetickou energií  $E_k$ . Molekuly na sebe působí také i nenulovou silou. Velikost působení sil vyjadřuje potenciální energie  $E_p$ . Součet kinetické a potenciální energie nazýváme vnitřní energie.

$$
U = E_k + E_p,\tag{1}
$$

kde

 $U$  Vnitřní energie

 $E_k$  Kinetická energie molekul

 $E_p$  Potenciální energie molekul [J]

Teplota je část vnitřní energie. Jedná se o velikost kinetické energie neuspořádaného pohybu molekul za stavu termodynamické rovnováhy. Termodynamická rovnováha nastává, pokud molekuly v látce mají všude stejnou kinetickou energii. Teplota je stavovou veličinou. Značíme ji

 $\cdot s^{-2} \cdot kg$ 

#### $T$  Teplota  $[K]$

Zahříváme-li látku, molekuly v ní obsažené se pohybují vyšší rychlostí (kinetická energie molekul je vyšší). Molekuly s vyšší kinetickou energií se střetávají s molekulami s nižší kinetickou energií a předávají jim část své vnitřní energie. Pojmem teplo chápeme část vnitřní energie molekul, která je předávána látce chladnější (menší kinetická energie) pomocí srážek molekul. Následující vztah představuje množství tepla potřebného k ohřátí látky o hmotnosti m o teplotním rozdílu  $\Delta T$ .

$$
Q = m \cdot c \cdot (T_2 - T_1) = m \cdot c \cdot \Delta T,\tag{2}
$$

kde

Q Množství tepla  $\cdot kg \cdot s^{-2}$ ,  $W \cdot s$ ] m Hmotnost tělesa  $[kq]$ c Tepelná kapacita tělesa  $\cdot K^{-1}]$  $T_1$  Počáteční teplota [K]  $T_2$  Konečná teplota [K]  $\delta T$  Teplotní rozdíl [K]

Teplo je veličina procesní, je spojena s procesem (ohřívání nebo ochlazování) látky.

#### 2.2 Tepelná kapacita

Představuje množství tepla, které musíme látce o hmotnosti m dodat, aby se ohřála o teplotu 1K.

$$
c = \frac{Q}{m \cdot \Delta T},\tag{3}
$$

kde

c Tepelná kapacita  $[J \cdot kg^{-1} \cdot K^{-1}]$ 

### 2.3 Druhy sdílení tepla

Sdílení tepla (přenos tepla) nejčastěji rozdělujeme na vedení (kondukcí), proudění (konvekcí) a sálání (radiací). Zmíněný způsob členění je založen dle fyzikálního principu sdílení tepla.

Sdílení tepla pomocí vedení (kondukcí) probíhá ve spojitém látkovém prostředí. K výměně energie dochází pomocí předávání kinetické energie neuspořádaného tepelného pohybu molekul (částic). Tím se v teplejší látce sníží vnitřní energie. Tento pokles se projeví i poklesem teploty v látce. V chladnější látce naopak dochází k růstu vnitřní energie, projevující se zvýšením teploty v látce.

Sdílení tepla prouděním (konvekcí) probíhá také ve spojitém látkovém prostředí, ale uplatňuje se pouze v kapalinách a plynech. Pokud totiž kapalinu nebo plyn ohřejeme, změní se vlivem roztažnosti hustota dané látky. Dochází ke snížení hustoty a látka stoupá vzhůru. Opačný efekt nastává pří ochlazení látky. Proudění může nastat volně, též volné proudění založené na principu změny hustoty, a nebo také nuceně, realizované například pomocí ventilátoru, oběhového čerpadla, atd. S volným prouděním se můžeme nejčastěji setkat ve starším ústředním topení, kde změnou hustoty horká voda stoupala vzhůru do radiátorů a studenou vodu vytlačovala do kotle. V dnešní době se používá spíše nucené proudění, ke kterému dochází realizací např. oběhovým čerpadlem.

Sdílení tepla sáláním (radiací) nastává bez látkového prostředí. Tento druh sdílení tepla je založen na elektromagnetických vlnách, které se šíří i bez látkového prostředí (vakuum). Aby došlo k ohřátí látky, musí být elektromagnetické vlny tělesem pohlceny. Při pohlcení dojde k nárůstu vnitřní energie, která se projeví zvýšením teploty v látce. Veškeré dopadající vlnění však není tělesem vždy důkladně pohlceno. Část záření se totiž odrazí, část záření projde látkou a jen část je pohlcena (absorbována). Množství odraženého záření je v závislosti na druhu látky. Nejznámější případ sálajícího tělesa je Slunce, kde elektromagnetické vlny procházejí vesmírem (bez látkového prostředí) a dopadají na Zemi. Zde je část záření absorbována, část záření propuštěna a část záření odražená zpět do vesmíru.

### 2.4 Tepelný tok, hustota tepelného toku

Jak jsme již uvedli, ke sdílení tepla vedením (kondukcí) dochází pomocí srážek molekul (částic) a tím k výměně kinetické energie. Tepelný tok definuje velikost tepla, přeneseného za jednotku času, tedy

 $\dot{Q} = \frac{dQ}{d}$  $\frac{d\sigma}{d\tau}$  (4)

kde

 $\dot{Q}$  Tepelný tok  $[J \cdot s^{-1} = W]$  $Q$  Teplo  $[J]$  $\tau$   $\circ$  Cas

Potřebujeme-li znát množství tepla přeneseného za určitý čas určitou plochou, zavádí se pojem plošná hustota. Tato veličina vyjadřuje množství tepla přeneseného za jednotku času jednotkou plochy. Je to tedy tepelný tok přenesený jednotkou plochy

$$
q = \frac{dQ}{S \cdot d\tau} = \frac{\dot{Q}}{S} \tag{5}
$$

kde

q Hustota tepelného toku  $[J \cdot s^{-1} \cdot m^{-2} = W \cdot m^{-2}]$  $\tau$  Cas [s]  $Q$  Teplo  $[J]$  $S$  Plocha  $\lceil m^2 \rceil$ 

### 2.5 Fourierův zákon

Fourierů zákon považujeme za základní zákon vedení tepla. Mějme těleso (např. tyč délky l) umístěné v počátku souřadnic. Uvažujme rozdílné teploty  $T_1$  a  $T_2$  na koncích tohoto tělesa. Budeme-li tloušťku vrstvy (délka tyče) zmenšovat až na tloušťku  $dx$ , poté se v této vrstvě změní teplota o −dT. Uvažujeme-li přenos tepla pouze ve směru osy x, Fourierův zákon definujeme následujícím způsobem:

$$
q = -\lambda \cdot \frac{dT}{dx} \tag{6}
$$

kde

 $\lambda$  Součinitel tepelné vodivosti  $\cdot K^{-1}$  $\frac{dT}{dx}$  $\frac{dT}{dx}$  Teplotní spád (gradient teploty)  $[K \cdot m^{-1}]$ 

Součinitel tepelné vodivosti udává schopnost látky vést teplo. Je to také velikost tepelného toku, nebo-li množství tepla, které projde z jednoho konce látky na druhý při teplotním spádu (teplotním gradientu) =  $1 \left[ K \cdot m^{-1} \right]$ .

Fourierů zákon v rovnici (6) představuje hustotu tepelného toku v místě dx. Avšak teplo se nešíří pouze ve směru souřadnice x, ale i ve směru souřadnic  $y$  a z. Musíme tedy přírůstek teploty (teplotní gradient) v místě dx nahradit operátorem gradientu. Rovnice poté přejde do následujícího tvaru:

$$
\vec{q} = -\lambda \cdot grad \; T,\tag{7}
$$

kde

$$
grad T = \left(\frac{\partial T}{\partial x}, \frac{\partial T}{\partial y}, \frac{\partial T}{\partial z}\right) \tag{8}
$$

Tepelná hustota v rovnici (7) přešla do vektorového tvaru. Vektor je roven místu, kde dochází k největšímu tepelnému toku. To je v místě s největším tepelným spádem (gradientem teploty).

#### 2.6 Vedení tepla (stacionární)

Vedení tepla lze rozdělit na

• Nestacionární (neustálené)

Nestacionární vedení tepla nastává v případě, kdy teplota není ve všech místech vyrovnaná. Funkce teploty je poté funkcí místa i času, tj.  $T = f(x, y, z, \tau)$ . Tepelný tok není z počátku konstantní, protože jeho část se přeměňuje na ohřátí tělesa. Po určité době dojde k vyrovnání teplot. Tepelný tok se ustálí na konstantní hodnotu a vedení tepla přejde z nestacionárního na stacionární vedení.

• Stacionární (ustálené)

Tento přestup nastává, je-li teplota v tělesu ve všech místech vyrovnaná a časem se již nemění. Funkce teploty tedy již není funkcí místa a času, tj.  $T = f(x, y, z, \tau)$ , ale pouze funkcí místa, tj.  $T = f(x, y, z)$ . Tepelný tok je ve všech místech tělesa konstantní.

Z důvodu velké matematické složitosti a nemožnosti využití knihovny Simscape/Thermal, v této práci používáme a předpokládáme pouze stacionární vedení tepla v jednom směru.

Obecný tvar diferenciální rovnice vedení tepla

$$
\frac{\partial T}{\partial \tau} = a \cdot \left( \frac{\partial^2 T}{\partial x^2} + \frac{\partial^2 T}{\partial y^2} + \frac{\partial^2 T}{\partial z^2} \right) + \frac{q_{zdroje}}{\rho \cdot c_p} \tag{9}
$$

kde

a Teplotní vodivost  $[m^2 \cdot s^{-1}]$ 

Úplné odvození diferenciální rovnice vedení tepla přesahuje rámec této bakalářské práce a lze ho najít v seznamu literatury [1].

Nyní se budeme zabývat ustáleným jednorozměrným šířením tepla. To nastává například u homogenní stěny, nebo desky. Mějme tedy homogenní desku o konstantní tloušťce d. Tuto desku umístíme do počátku soustavy souřadnic takovým způsobem, aby osa  $x$ byla kolmá na desku, viz (obr. 1).

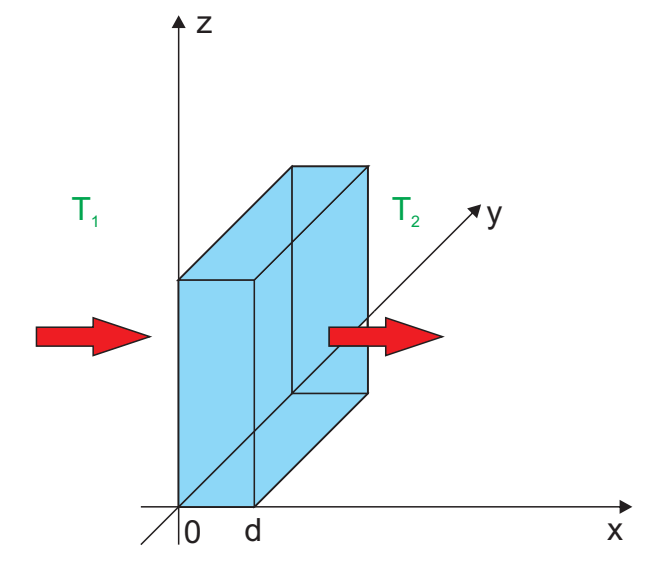

Obrázek 1: Rovinná homogenní deska umístěná v počátku souřadnic

Budeme-li navíc ještě předpokládat, že v rovinné desce neexistují žádné vnitřní zdroje, poté můžeme rovnici (9) přepsat do následujícího tvaru

$$
\frac{\partial T}{\partial x} = 0 \Longrightarrow \frac{\partial^2 T}{\partial x^2} = 0 \tag{10}
$$

Obecným řešením dané diferenciální rovnice získáme závislost teploty na místě, nebo-li

$$
T(x) = C_1 x + C_2 \tag{11}
$$

Integrační konstanty $C_1$  a  $C_2$ získáme z následujících okrajových podmínek

$$
T(x=0) = T_1 \tag{12}
$$

$$
T(x = d) = T_2 \tag{13}
$$

kde

$$
T_1 \quad \text{Teplota na straně desky } x = 0 \tag{K}
$$

 $T_2$  Teplota na druhé straně desky  $x = d$  [K] Integrační konstanty jsou tedy rovny

$$
T(x) = C_1 x + C_2 \tag{14}
$$

$$
T_1 \dots x = 0 \tag{15}
$$

$$
T_2 \ldots x = d \tag{16}
$$

$$
C_2: T_1 = 0 + C_2 \tag{17}
$$

$$
C_1: T_2 = C_1 \cdot d + T_1 \tag{18}
$$

$$
C_1 = \frac{I_2 - I_1}{d} \tag{19}
$$

Dosazením integračních konstant do rovnice (11), získáváme funkční závislost teploty na místě

$$
T(x) = \frac{T_2 - T_1}{d} + T_1 \tag{20}
$$

Nyní můžeme dopočítat hustotu tepelného toku dle Fourierova zákona (rovnice (7)). Teplotní spád, nebo-li gradient, je nyní roven

$$
grad T = \frac{T_2 - T_1}{d}
$$
\n(21)

Výsledná hustota tepelného toku ustáleného vedení tepla je tedy rovna

$$
q = -\lambda \frac{T_2 - T_1}{d} = \lambda \frac{T_1 - T_2}{d}
$$
 (22)

Výsledný tepelný tok ustáleného vedení tepla je roven

$$
\dot{Q} = -\lambda \frac{T_2 - T_1}{d} \cdot S = \lambda \frac{T_1 - T_2}{d} \cdot S \tag{23}
$$

kde

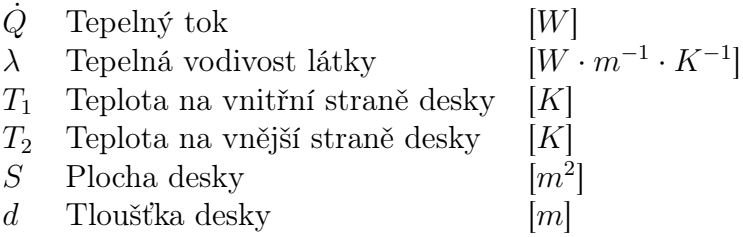

### 2.7 Stacionární vedení tepla složenou rovinnou stěnou

Máme-li stěnu složenou z několika vrstev, může nás zajímat, jak vypočítat tepelný tok procházející takovouto stěnou. Jako příklad si můžeme uvést zateplenou stěnu domu. Stěna domu by zde byla složena z následujících vrstev:

- Vnitřní omítky o tloušťce  $d_1$  a tepelné vodivosti  $\lambda_1$
- Samotné stěny tvořené například z cihel tloušťky $d_2$ a tepelné vodivosti $\lambda_2$

- $\bullet\,$  Vnějšího zateplení o tloušťce $d_3$ a tepelné vodivosti $\lambda_3$
- Venkovní omítky o tloušťce $d_4$ a tepelné vodivosti $\lambda_4$

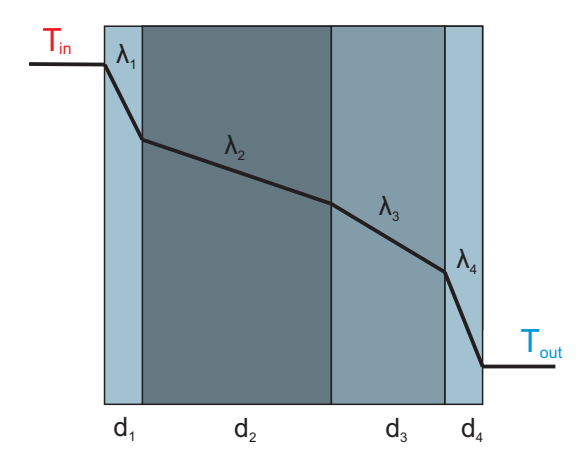

Obrázek 2: Tepelný tok procházející složenou rovinnou stěnou

Nyní napíšeme rovnice tepelných toků každé vrstvy

$$
\dot{Q}_1 = \frac{\lambda_1}{d_1} \cdot S \cdot (T_{in} - T_1),\tag{24}
$$

$$
\dot{Q}_2 = \frac{\lambda_2}{d_2} \cdot S \cdot (T_1 - T_2),\tag{25}
$$

$$
\dot{Q}_3 = \frac{\lambda_3}{d_3} \cdot S \cdot (T_2 - T_3),\tag{26}
$$

$$
\dot{Q}_4 = \frac{\lambda_4}{d_4} \cdot S \cdot (T_3 - T_{out}). \tag{27}
$$

(28)

Ustálený tepelný tok složené rovinné stěny je ve všech místech stejně velký, tj.  $\dot{Q}_1 = \dot{Q}_2 =$  $\dot{Q}_3 = \dot{Q}_4 = \dot{Q}$ , můžeme tedy z předchozích rovnic vyjádřit rozdíly teplot

$$
T_{in} - T_1 = \frac{\dot{Q} \cdot d_1}{\lambda_1 \cdot S},\tag{29}
$$

$$
T_1 - T_2 = \frac{\dot{Q} \cdot d_2}{\lambda_2 \cdot S},\tag{30}
$$

$$
T_2 - T_3 = \frac{\dot{Q} \cdot d_3}{\lambda_3 \cdot S},\tag{31}
$$

$$
T_3 - T_{out} = \frac{\dot{Q} \cdot d_4}{\lambda_4 \cdot S}.
$$
\n(32)

Po sečtení rovnic dostáváme

$$
T_{in} - T_{out} = \frac{\dot{Q}}{S} \cdot (\frac{d_1}{\lambda 1} + \frac{d_2}{\lambda 2} + \frac{d_3}{\lambda 3} + \frac{d_4}{\lambda 4}).
$$
\n(33)

Z předešlé rovnice vyjádříme tepelný tok Q

$$
\dot{Q} = \frac{T_{in} - T_{out}}{\frac{d_1}{\lambda_1} + \frac{d_2}{\lambda_2} + \frac{d_3}{\lambda_3} + \frac{d_4}{\lambda_4}} \cdot S
$$
\n(34)

Konstanty  $\frac{d_1}{\lambda_1}$ ,  $\frac{d_2}{\lambda_2}$  $\frac{d_2}{\lambda_2}, \frac{d_3}{\lambda_3}$  $\frac{d_3}{\lambda_3}, \frac{d_4}{\lambda_4}$  $\frac{d_4}{\lambda_4}$  vyjadřují tepelný odpor každé vrstvy stěny. Jejich součet vyjadřuje celkový tepelný odpor složené stěny

$$
R = \frac{d_1}{\lambda_1} + \frac{d_2}{\lambda_2} + \frac{d_3}{\lambda_3} + \frac{d_4}{\lambda_4}
$$
 (35)

Lze psát

$$
\dot{Q} = \frac{T_{in} - T_{out}}{R} \cdot S \tag{36}
$$

kde

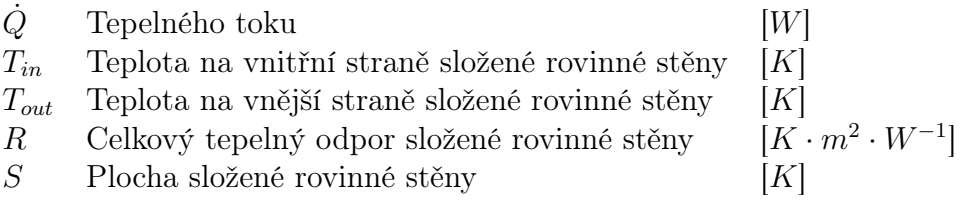

### 2.8 Přenos tepla pomocí proudění

Přenos tepla pomocí proudění nastává ve spojitém látkovém prostředí pouze u kapalin nebo plynů. V tuhých tělesech tento jev nenastává. Pokud se kapalina nebo plyn dostane do styku s tuhým tělesem o jiné teplotě, dojde ve velmi úzké přilehlé vrstvě k ohřátí či schlazení plynu nebo kapaliny. Změna teploty kapaliny, nebo plynu se v důsledku roztažnosti projeví změnou hustoty. Plyn či kapalina s menší hustotou stoupá vzhůru a vytlačuje studenější plyn či kapalinu. Tomuto jevu se říká přirozené proudění. Jak jsme již napsali v kapitole 2.3, tento jev je možný shledat například v ústředním topení. Pokud kapalinu v ústředním topení poháníme oběhovým čerpadlem, dochází k nucenému proudění. Rovnice vyjadřující tepelný tok přenosu tepla pomocí proudění je dána vztahem

$$
\dot{Q} = \alpha \cdot S \cdot \Delta t \tag{37}
$$

kde

$$
\alpha
$$
 Součiniteľ přestupu tepla  
\n
$$
S
$$
Plocha  
\n
$$
\begin{bmatrix}\nW \cdot m^{-2} \cdot K^{-1} \\
m^2\n\end{bmatrix}
$$
\n
$$
\Delta t
$$
 Rozdíl ohřívané (ochlazované) tekutiny  
\n
$$
[K]
$$

Součinitel přestupu tepla udává velikost tepelného toku přestupujícího z plynu, nebo kapaliny do stěny, je-li plocha 1  $[m^2]$ , teplotní rozdíl 1  $[K]$  za čas 1  $[s]$ . Součinitel přestupu tepla není materiálovou konstantou, ale funkcí závisící až na 6-ti proměnných.

$$
\alpha = f(\lambda, d, v, c, \eta, \rho) \tag{38}
$$

kde

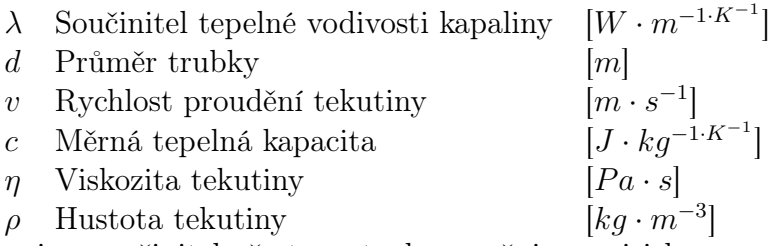

V praxi se součinitel přestupu tepla  $\alpha$  určuje empiricky.

### 2.9 Prostup tepla rovinnou stěnou

O prostupu tepla mluvíme pokud se uplatňuje přenos tepla vedením a zároveň přenos tepla prouděním. Představme si, že máme místnost, kde vnitřní a venkovní teplota je ustálená. Stejně tak je i ustálený tepelný tok procházející stěnou. Mezi první prostředím, tj. mezi vnitřním vzduchem a stěnou dochází ke sdílení tepla prouděním (koeficient přestupu tepla α<sub>1</sub>). Ve stěně dochází ke sdílení tepla vedením (koeficient tepelné vodivosti λ) a mezi stěnou a venkovním vzduchem opět dochází k proudění (koeficient přestupu tepla  $\alpha_2$ .

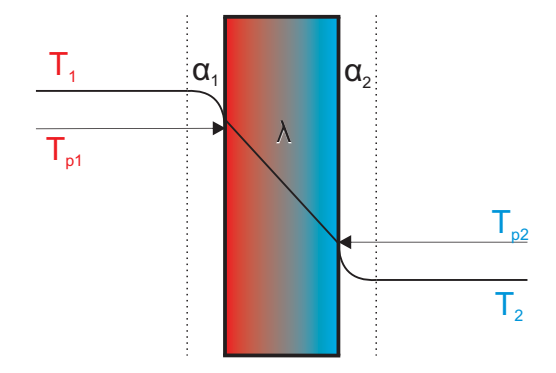

Obrázek 3: Tepelný tok složenou rovinnou stěnou

Využitím zákona zachování energie dostáváme

$$
\dot{Q}_1 = \dot{Q}_2 = \dot{Q}_3 = \dot{Q} \tag{39}
$$

kde

$$
\dot{Q}_1 = \alpha_1 \cdot (t_1 - t_{p1}) \tag{40}
$$

$$
\dot{Q}_2 = \lambda \cdot \frac{(t_{p1} - t_{p2})}{d} \cdot S \tag{41}
$$

$$
\dot{Q}_3 = \alpha_2 \cdot (t_{p2} - t_2) \tag{42}
$$

Nyní vyjádříme rozdíly teplot

$$
t_1 - t_{p1} = \frac{\dot{Q}}{\alpha_1 \cdot S} \tag{43}
$$

$$
t_{p1} - t_{p2} = \frac{\dot{Q} \cdot d}{\lambda \cdot S} \tag{44}
$$

$$
t_{p2} - t_2 = \frac{\dot{Q}}{\alpha_2 \cdot S} \tag{45}
$$

Rovnice sečteme a vyjádříme tepelný tok  $\dot{Q}$ 

$$
t_1 - t_2 = \frac{Q}{S} \cdot (\frac{1}{\alpha_1} + \frac{d}{\lambda} + \frac{1}{\alpha_2})
$$
\n(46)

$$
\dot{Q} = \frac{t_1 - t_2}{\left(\frac{1}{\alpha_1} + \frac{d}{\lambda} + \frac{1}{\alpha_2}\right)} \cdot S \tag{47}
$$

Výsledkem rovnice (47) je celkový tepelný tok vedením a prouděním.

Nyní budeme uvažovat stěnu složenou z více vrstev. S využitím rovnice (36) a předešlým způsobem odvození vztahu (47) odvodíme následující vztah, pro celkový prostup stěnou složenou z n vrstev. Výsledný tepelný tok bude roven

$$
\dot{Q} = \frac{t_1 - t_2}{\left(\frac{1}{\alpha_1} + \sum_{i=1}^n \frac{d_i}{\lambda_i} + \frac{1}{\alpha_2}\right)} \cdot S
$$
\n(48)

kde

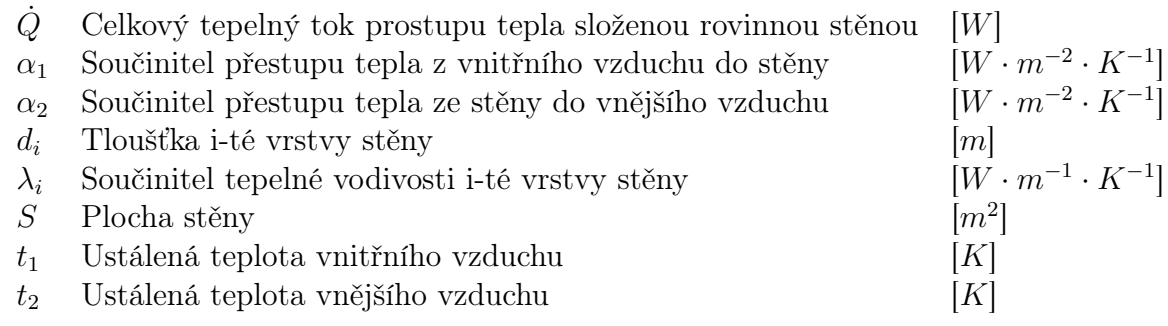

### 2.10 Přenos tepla pomocí záření

Přestože přenos tepla pomocí záření v této práci zanedbáváme, pro kompletnost jej zde také uvedeme. Jedná se o fyzikální proces, kdy látka vyzařuje do svého okolí energii ve formě elektromagnetického vlnění. Elektromagnetické vlnění se šíří bez nutnosti látkového prostředí. Tělesa běžně vyzařují svojí energii již od nízkých teplot. Intenzita a mnohé další vlastnosti záření jsou závislé na teplotě látky a v tomto důsledku tedy hovoříme o teplotním záření.

#### 2.10.1 Stefanův-Boltzmannův zákon

Fyzikální význam tohoto zákona říká, že těleso, které je dokonalým pohlcovačem, je rovněž i dokonalým zářičem. Intenzita vyzařování takovéhoto tělesa je maximální. Dále také vyplývá, že intenzita vyzařování je závislá na teplotě. Proto tělesa s vyšší teplotou vyzařují více, než tělesa s nižší teplotou. Toto tvrzení bylo experimentálně dokázáno Josefem Stefanem a později i teoreticky odvozeno Ludwigem Boltzmannem. Tím vznikl Stefanův-Boltzmannův zákon

$$
M_b = \sigma \cdot T^4 \tag{49}
$$

kde

 $M_b$  Intenzita vyzařování látky  $[m^2]$  $\sigma = 5.67 \cdot 10^{-8}$  Stefanova-Boltzmannova konstanta  $[W \cdot m^{-2} \cdot K^{-4}]$  $T$  Teplota  $[K]$ 

#### 2.10.2 Přenos tepla pomocí záření

Stefanův-Boltzmannův zákon platí pouze pro dokonalé záříce. V realitě ovšem takovéto zářiče neexistují a Stefanův-Boltzmannův zákon je třeba upravit do následujícího tvaru

$$
M_b = \varepsilon \sigma T^4 \tag{50}
$$

kde

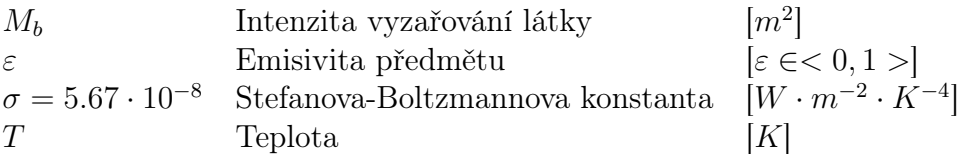

Emisivita předmětu závisí na materiálu. Pokud je  $\varepsilon = 1$  předmět považujeme za dokonalý zářič a vztah přechází ke klasickému Stefanův-Boltzmannovu zákonu.

Dále platí následující vztah mezi intenzitou záření dané látky, zářivého toku a plochy:

$$
M_b = \frac{d\Phi}{dS} \tag{51}
$$

(52)

kde

 $\Phi$  Zářivý tok (výkon)  $[J \cdot s^{-1} = W]$ S Plocha  $[m^2]$ 

Pokud při dopadu zářivého toku na předmět dojde k přeměně na tepelný tok, lze Stefanův-Boltzmannův zákon přepsat pomocí tepelného toku do následujícího tvaru

$$
\dot{Q} = \varepsilon \cdot \sigma \cdot S \cdot T^4 \tag{53}
$$

kde

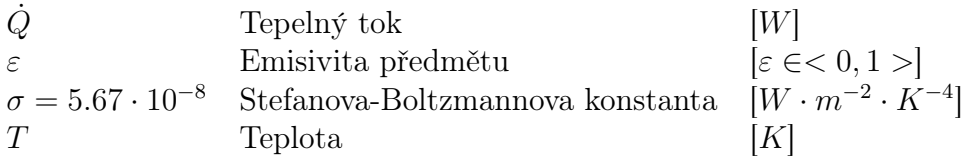

## 3 Model místnosti

V této části využijeme předešlé teoretické poznatky, které aplikujeme na model místnosti a dále na model budovy. Model místnosti jsme vytvořili pomocí fyzikálního modelování. K tomuto modelování není třeba znát matematický model, ale stačí chápat pouze fyzikální podstatu věci. Dále jsme pomocí matematických rovnic vytvořili totožný model. Tímto způsobem bylo možné ověřit ekvivalenci mezi fyzikálním a matematickém modelováním.

Model místnosti obsahuje následující 4 modely komponent, kterými jsou: model venkovní zdi, model okna, model stropu a model vzduchu uvnitř místnosti. Ke sdílení tepla mezi těmito modely dochází pouze kombinací sdílením tepla vedením a prouděním. Vzhledem k absenci těles o vysoké teplotě, jsme zde zanedbali sdílení tepla sáláním. Teplotu okolního vzduchu jsme nastavili na konstantní hodnotu −5 [ ◦C].

Pro sledování tepelných dějů uvnitř místnosti měříme teplotu každého modelu komponenty a dále měříme jednotlivé tepelné toky na rozhraní modelů komponent a okolního vzduchu. Vše je patrné z následujícího schéma místnosti vytvořeného pomocí Simscape/Thermal. Detailnější schéma viz. Příloha A.

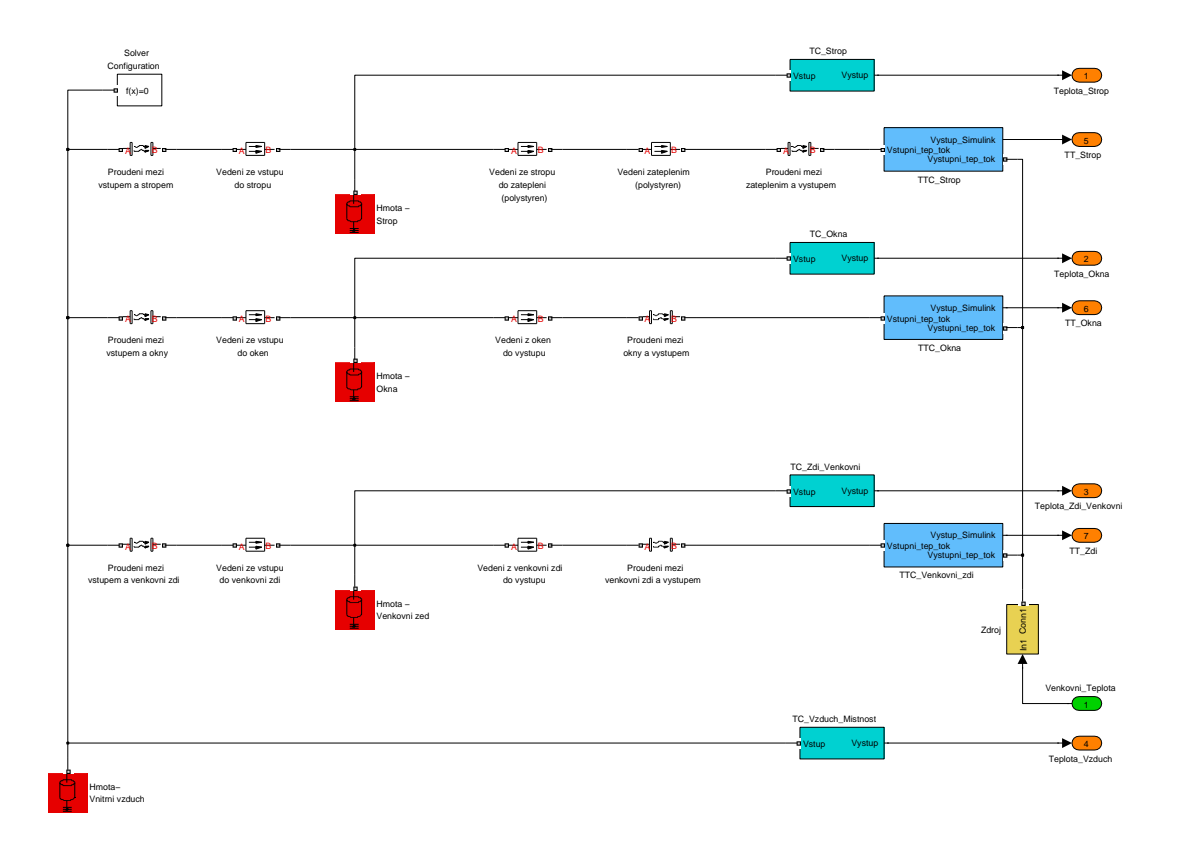

Obrázek 4: Schéma místnosti pomocí Simscape/Thermal

V schématu jsou jednotlivé modely komponent představující hmotu červenou barvou. Azurově jsou zde představeny teplotní čidla, modře čidla tepelných toků a žlutě ideální zdroj venkovní teploty. Oranžové bloky představují výstupy systému, zelený blok představuje vstup systému.

### 3.1 Matematické rovnice modelu místnosti

Aby bylo možné vytvořit ekvivalentní model v programovém prostředí Matlab/Simulink, je nejprve nutné sestavit matematické rovnice dané místnosti. Následující rovnice představují tepelnou bilanci jednotlivých modelů komponent. Levá strana rovnic 55, 59, 63, 67 vyjadřuje změnu teploty jednotlivé komponenty za čas. Pravá strana zde reprezentuje tepelné toky vstupující, případně vystupující z daného modelu komponenty, roznásobené převrácenou hodnotou hmotnosti a tepelné kapacity dané komponenty. Popis jednotlivých proměnných bude popsán na konci vzorců.

Matematické rovnice pro model stropu:

$$
\dot{Q} = m_{str} \cdot c_{str} \cdot \frac{dT_{str}}{dt} \tag{54}
$$

$$
\frac{dT_{str}}{dt} = \frac{1}{m_{str} \cdot c_{str}} \cdot (\dot{Q}_{VzduchMishnostDoStropu} - \dot{Q}_{StropDoOkoli})
$$
(55)

$$
\dot{Q}_{VzduchMistnostDoStropu} = \frac{T_{vzd} - T_{str}}{\frac{1}{\alpha_{str}} + \frac{d_{strBeton}}{2\cdot\lambda_{strBeton}}} \cdot S_{str}
$$
\n(56)

$$
\dot{Q}_{StropDoOkoli} = \frac{T_{str} - T_o}{\frac{1}{\alpha_{str}} + \frac{d_{sBeta}}{2 \cdot \lambda_{strBeta}} + \frac{d_{sPolys}}{\lambda_{sPolys}}} \cdot S_{str}
$$
\n(57)

Matematické rovnice pro model okna:

$$
\dot{Q} = m_{okn} \cdot c_{okn} \cdot \frac{dT_{okn}}{dt} \tag{58}
$$

$$
\frac{dT_{okn}}{dt} = \frac{1}{m_{okn} \cdot c_{okn}} \cdot (\dot{Q}_{VzduchMishnostDoOkna} - \dot{Q}_{OknaDoOkoli}) \quad (59)
$$

$$
\dot{Q}_{VzduchMistnostDoOkna} = \frac{T_{vzd} - T_{okn}}{\frac{1}{\alpha_{okn}} + \frac{d_{okn}}{2 \cdot \lambda_{okn}}} \cdot S_{okn}
$$
\n(60)

$$
\dot{Q}_{OknaDoOkoli} = \frac{T_{okn} - T_{okol}}{\frac{1}{\alpha_{okn}} + \frac{d_{okn}}{2 \cdot \lambda_{okn}}} \cdot S_{okn}
$$
\n(61)

Matematické rovnice pro model venkovní zdi:

$$
\dot{Q} = m_{zdi} \cdot c_{zdi} \cdot \frac{dT_{zdi}}{dt} \tag{62}
$$

$$
\frac{dT_{zdi}}{dt} = \frac{1}{m_{zdi} \cdot c_{zdi}} \cdot (\dot{Q}_{VzduchMistnostDoVenkZdi} - \dot{Q}_{ZdiDoOkoli}) (63)
$$

$$
\dot{Q}_{VzduchMistnostDoVenkZdi} = \frac{T_{vzd} - T_{zdi}}{\frac{1}{\alpha_{zdi}} + \frac{d_{zdi}}{2 \cdot \lambda_{zdi}}} \cdot S_{zdi}
$$
\n(64)

$$
\dot{Q}_{ZdiDoOkoli} = \frac{T_{zdi} - T_{okol}}{\frac{1}{\alpha_{zdi}} + \frac{d_{zdi}}{2\lambda_{zdi}}} \cdot S_{zdi}
$$
\n(65)

Matematické rovnice pro model vzduchu uvnitř místnosti:

$$
\dot{Q} = m_{vzd} \cdot c_{vzd} \cdot \frac{dT_{vzd}}{dt} \tag{66}
$$

$$
\frac{dT_{vzd}}{dt} = \frac{1}{m_{vzd} \cdot c_{vzd}} \cdot (-\dot{Q}_{VzduchMistnostDoStropu} - \dot{Q}_{VzduchMistnostDoOkna} - \dot{Q}_{VzduchMistnostDoVenkZdi})
$$
\n(67)

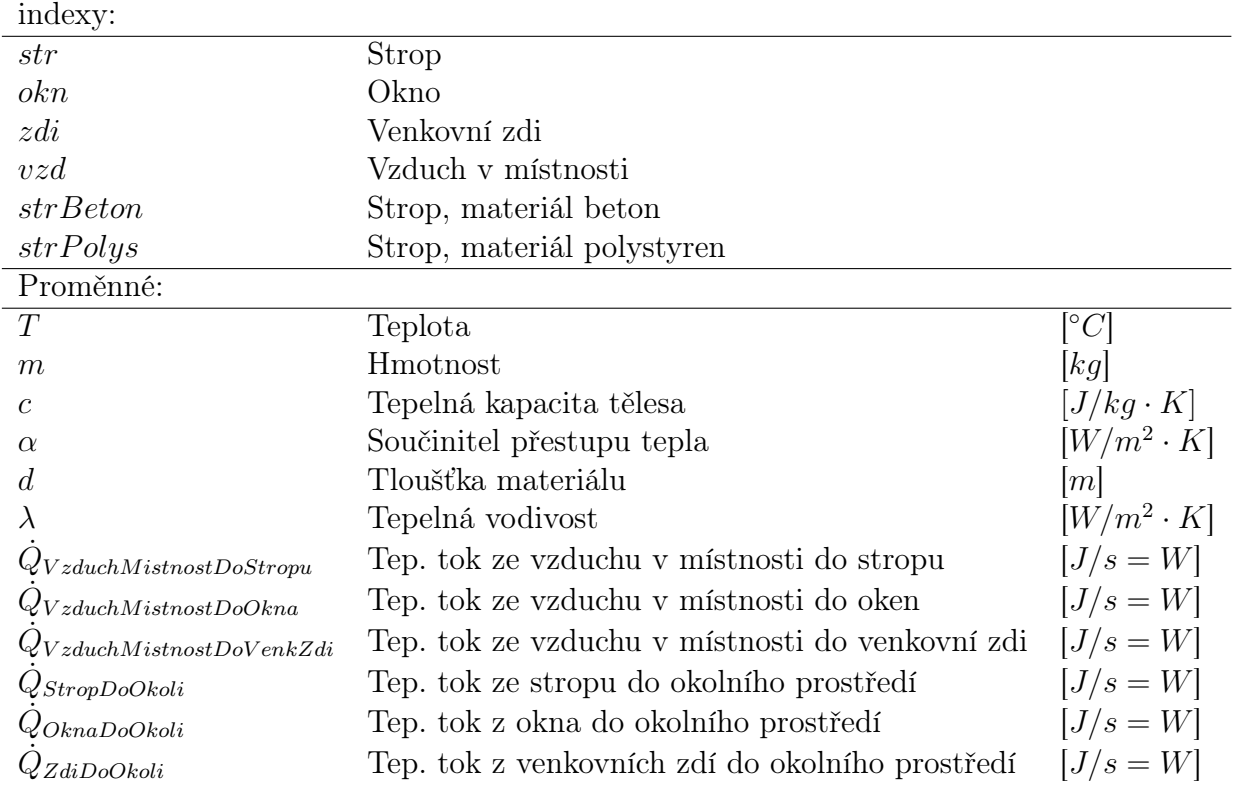

### 3.2 Matematický model v programovém prostředí Matlab/Simulink

Využitím předešlých matematických rovnic jsme sestrojil ekvivalentní matematický model v programovém prostředí Matlab/Simulink. Tento model zahrnuje 4 shodné modely komponent (model venkovní zdi, model okna, model stropu a model vzduchu uvnitř místnosti). Tyto komponenty mají shodné parametry s modelem místnosti, vytvořeného pomocí fyzikálního modelování. Ke sdílení tepla zde dochází shodnou kombinací sdílení tepla vedením a prouděním, jako ve fyzikálním modelu.

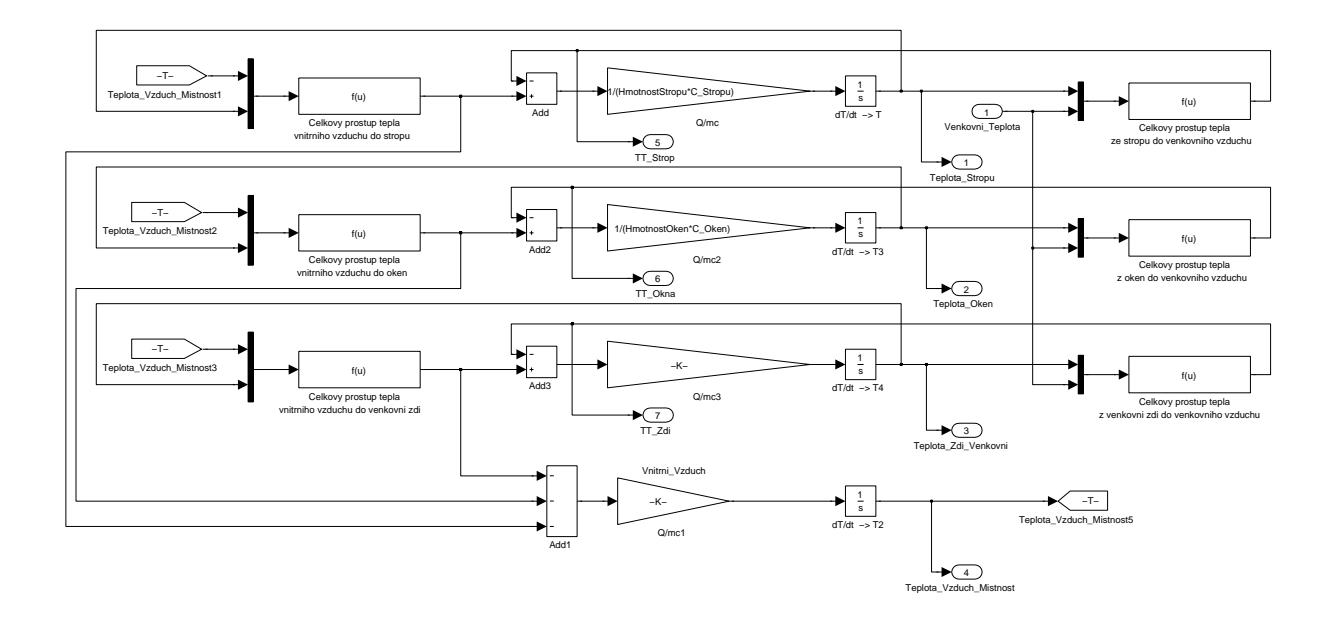

Obrázek 5: Schéma místnosti pomocí programového prostředí Matlab/Simulink

### 3.3 Ověření shody modelů

V této části ověříme ekvivalenci modelů, vytvořených odlišným způsobem modelování. Zmíněné modely obsahují stejné parametry a počáteční podmínky. Ekvivalenci budeme ověřovat pomocí následujícího zapojení.

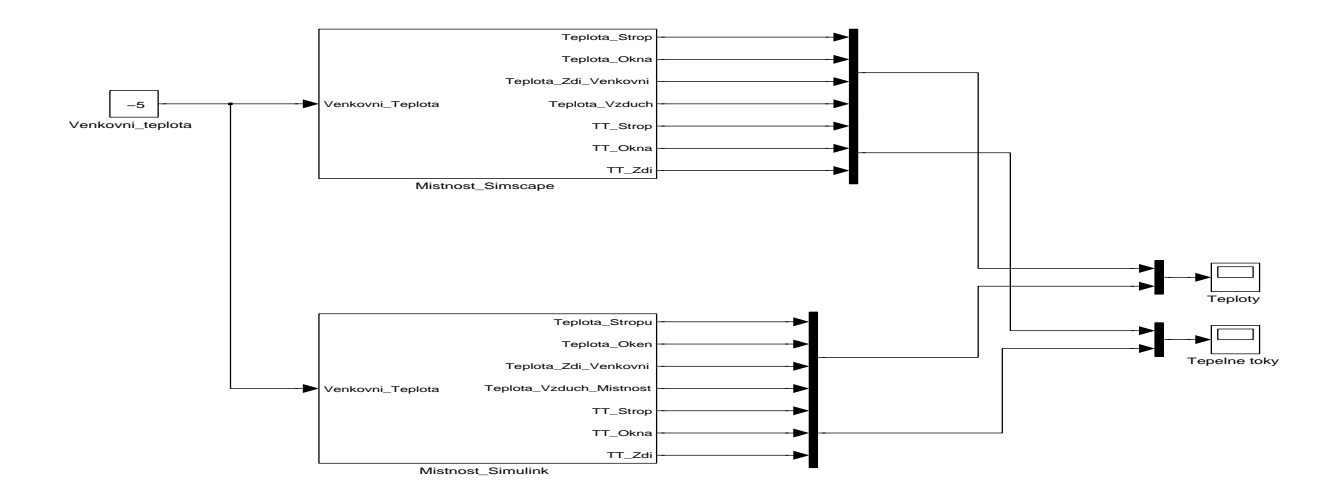

Obrázek 6: Schéma zapojení ekvivalentních modelů

Dojde-li ke shodě jednotlivých modelů, poté budou zobrazeny v grafu teplot pouze 4 křivky a v grafu tepelných toků pouze 3 křivky. Zbylé křivky se zcela překryjí. Nedojde-li ke shodě, křivky nebudou zcela překryté. Tím bude v grafech zobrazen větší, než zmíněný počet křivek.

Dobu simulace jsme nastavili na 24 hodin. Během této simulace bude použitá konstantní venkovní teplota rovnající se −5 [ ◦C]. Počáteční teploty všech komponent jsou nastaveny na 18 [ ◦C]. Protože uvnitř místnosti neexistuje žádný zdroj tepelného toku, jako například přímotop, krb, atd., lze očekávat pouze klesající trend křivek.

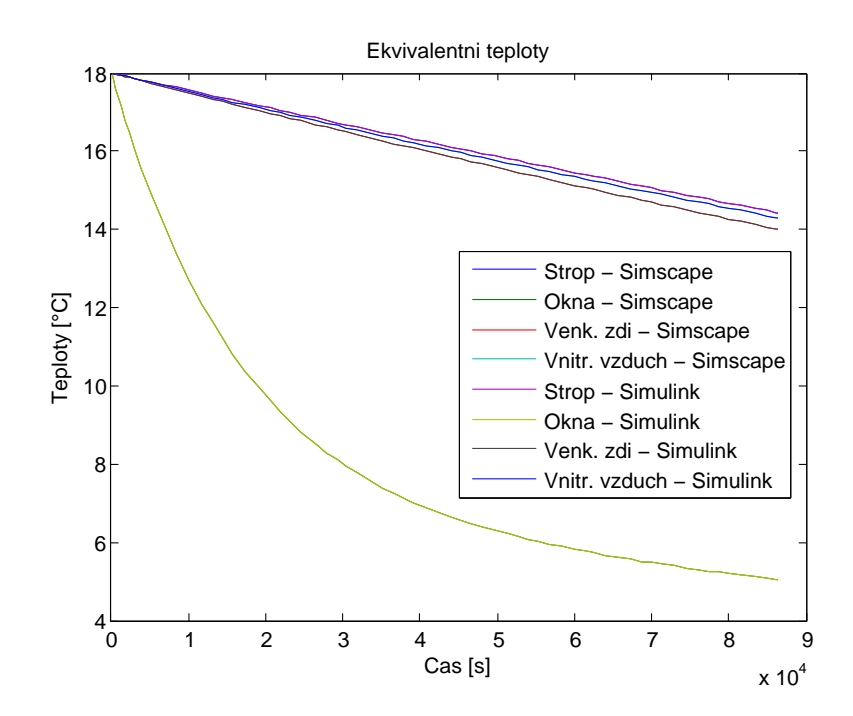

Obrázek 7: Vývoj teplot matematického a fyzikálního modelu místnosti

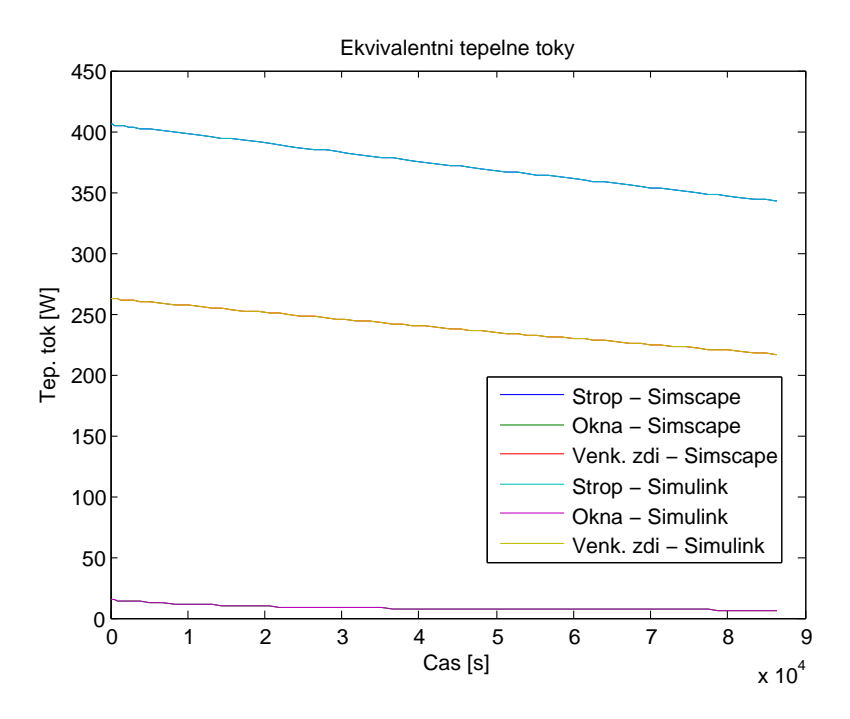

Obrázek 8: Vývoj tepelných toků matematického a fyzikálního modelu místnosti

Výsledky jednotlivých grafů jasně dokazují ekvivalenci modelů místnosti. Z předchozího poznatku plyne ekvivalence pomocí fyzikálního a matematického modelovaní. Na grafech lze vidět očekávaný průběh teplot modelů komponent, které se v důsledku záporné venkovní teploty, postupně vyrovnávají. S klesajícími teplotami klesají i tepelné toky. Velikost tepelného toku závisí na velikosti rozdílu teplot modelů komponent a vnější teploty, tedy na ∆T. Čím jsou teploty komponent nižší, tím je nižší i tepelný tok. Z grafu lze vyčíst nejnižší tepelný tok, který náleží modelu okna. Tomu by odpovídalo tvrzení, že tepelný odpor modelu okna je nejvyšší. Tedy okno má nejlepší izolační vlastnosti, avšak teplota okna je ze všech modelů komponent nejnižší. To lze odůvodnit tím, že hmotnost okna je až desetkrát menší než hmotnosti zbylých komponent, proto je teplota okna ze všech nejmenší.

# 4 Model domu

Model domu vychází z modelu místnosti. Tyto místnosti jsou ale již modelovány na základě stavební dokumentace (Příloha B). Model domu tvoří celkem 8 místností, mezi kterými dochází k výměně tepla prouděním a vedením. Sdílení tepla sáláním je zde zanedbáno vzhledem k absenci těles o vysoké teplotě. Tento model je vytvářen již pouze metodou fyzikálního modelování, která je adekvátní k metodě matematického modelování. Obě tyto metody byly popsány v předchozí kapitole. Veškeré komponenty v modelu domu jsou modelovány pouze pomocí jedné hmoty. Aby bylo možné kompenzovat tepelné ztráty domu, byl do modelu domu zahrnut model otopné soustavy, jehož popis bude vysvětlen v kapitole 5.

### 4.1 Použíté parametry modelu domu

Kvůli nedokončení stavby domu nebylo možné naměřit reálná data a provést následnou validaci jednotlivých modelů komponent. Z tohoto důvodu jsou parametry komponent dohledávány v technických listech a zbylé parametry pouze odhadovány. Tím dochází k jisté nepřesnosti a vývoj teplot v modelu domu zcela neodráží reálné chování. V modelu domu jsme použili tyto následující modely komponent:

• Vnitřní zdi - tyto zdi se nacházejí pouze uvnitř budovy. Ke sdílení tepla dochází pomocí vedení a proudění, za rozdílu pouze vnitřních teplot vzduchu. Tyto zdi nepřichází do styku s venkovní teplotou. Parametry vnitřních zdí jsme volili tyto: Typ: Porotherm 11.5 Profi DRYFIX

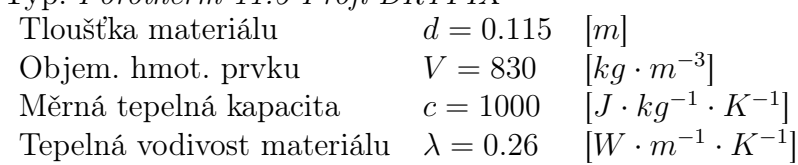

• Venkovní zdi - jedná se o obvodové venkovní zdi. Venkovní zdi jsme modelovali pouze pomocí jedné hmoty. Tento model odpovídá jednovrstvé stěně. Zanedbali jsme vrstvu reprezentující zateplení a vnitřní omítku. Ke sdílení tepla u venkovních zdí dochází pomocí vedení a proudění za rozdílu vnitřní a venkovní teploty. Parametry venkovních zdí jsme volili tyto:

Typ: Porotherm 44 Profi DRYFIX Tloušťka materiálu  $d = 0.44$  [m] Objem. hmot. prvku  $V = 750$ ] Měrná tepelná kapacita  $c = 1000$  $\cdot K^{-1}$ Tepelná vodivost materiálu  $\lambda = 0.165$  $\cdot K^{-1}$ 

• Okna - byla modelována pouze pomocí jedné hmoty. I přes velký tepelný odpor daný třemi vrstvy skla, lze pozorovat největší pokles teploty. Tento pokles je dán malou hmotností oken. Ke sdílení tepla u oken dochází pomocí vedení a proudění. Parametry oken jsme volili tyto:

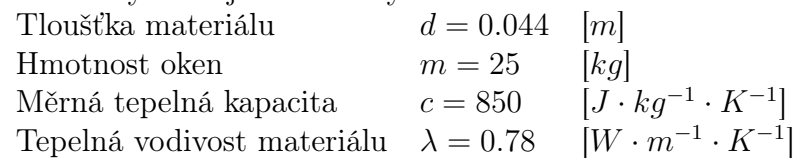

• Vnitřní dveře - jedná se o dveře oddělující pokoje. Mají větší tepelnou vodivost (menší tepelný odpor) než-li venkovní dveře. Ke sdílení tepla u vnitřních dveří dochází pomocí vedení a proudění. Parametry vnitřních dveří jsme volili tyto:

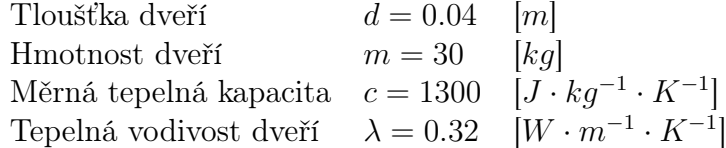

• Venkovní dveře - jedná se o vstupní dveře. Tyto dveře mají menší tepelnou vodivost (vetší tepelný odpor) než-li v případě vnitřních dveří. Ke sdílení tepla u venkovních dveří dochází pomocí vedení a proudění. Parametry venkovních dveří jsme volili tyto:

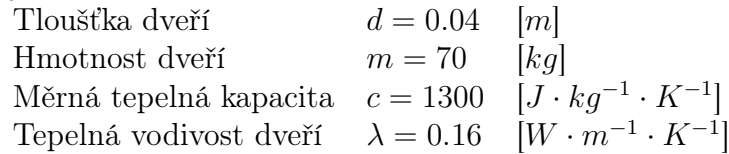

• Strop - skládá se ze ze dvou vrstev realizovaných jednou hmotou. Tyto vrstvy jsme modelovali pomocí dalšího bloku vedení tepla. První vrstva je tvořena betonem, druhá vrstva reprezentuje zateplení pomocí polystyrenu. Ke sdílení tepla u stropu dochází pomocí vedení a proudění. Parametry stropu jsme volili tyto:

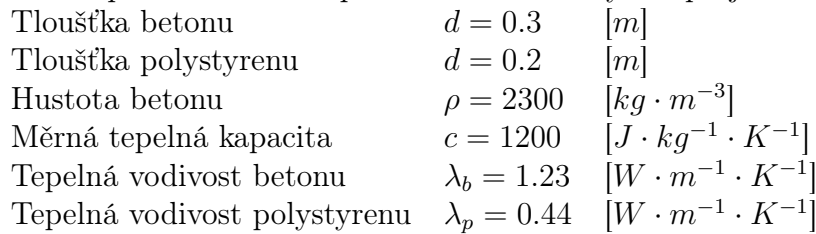

• Vzduch v místnosti - představuje vzduch uvnitř každé místnosti. Ke sdílení tepla u vzduchu uvnitř místností dochází pouze prouděním. Sdílení tepla vedením a sáláním téměř neovlivňuje výslednou teplotu vzduchu v místnosti, a proto tyto způsoby zanedbáváme. Hmotnost vzduchu je vypočítávána pro jednotlivé místnosti na stavební dokumentace (Příloha B) a dále pomocí následujících parametrů:

Hustota vzduchu  $\rho = 1.2047$   $[kg \cdot m^{-3}]$ Měrná tepelná kapacita  $c = 1010$   $[J \cdot kg^{-1} \cdot K^{-1}]$ 

Další parametry, jako jsou rozměry daných místností a rozměry použitých modelů komponent, jsou určeny na základě stavební dokumentace (Příloha B). Pro sdílení tepla pomocí proudění je dále třeba určit jednotlivé koeficienty přestupu tepla. Jak jsme již v kapitole 2.8 napsali, koeficienty přestupu tepla závisí až na 6 proměnných a v praxi se získávají pouze empiricky. V modelu domu jsou určeny pouze odhadem.

### 4.2 Model domu vytvořený v programu Matlab/Simulink/Simscape

Výsledný model domu, modelovaný pouze pomocí fyzikálního modelování v programovém prostředí Matlab s využitím knihovny Simscape/Thermal. Lze si všimnout osmi bloků reprezentující jednotlivé místnosti a jejich fyzické pospojování. Ke spojení jednotlivých bloků jsou využity klasické signály ke spojení bloků v prostředí Simulink a dále použity fyzické signály, sloužící ke spojení bloků v prostředí Simscape. Tyto signály mají fyzikální význam a představují obousměrnou iteraci mezi jednotlivými Simcape bloky. Model dále obsahuje dva bloky reprezentující elektrický kotel a topné médium. Radiátory jsou zahrnuty v místnostech 1.2, 1.7, 1.8 a 1.9. Model okolní teploty je realizován pomocí naměřených reálných teplot, získané z poloprofesionální meteorologické stanice. Více v kapitole 7.

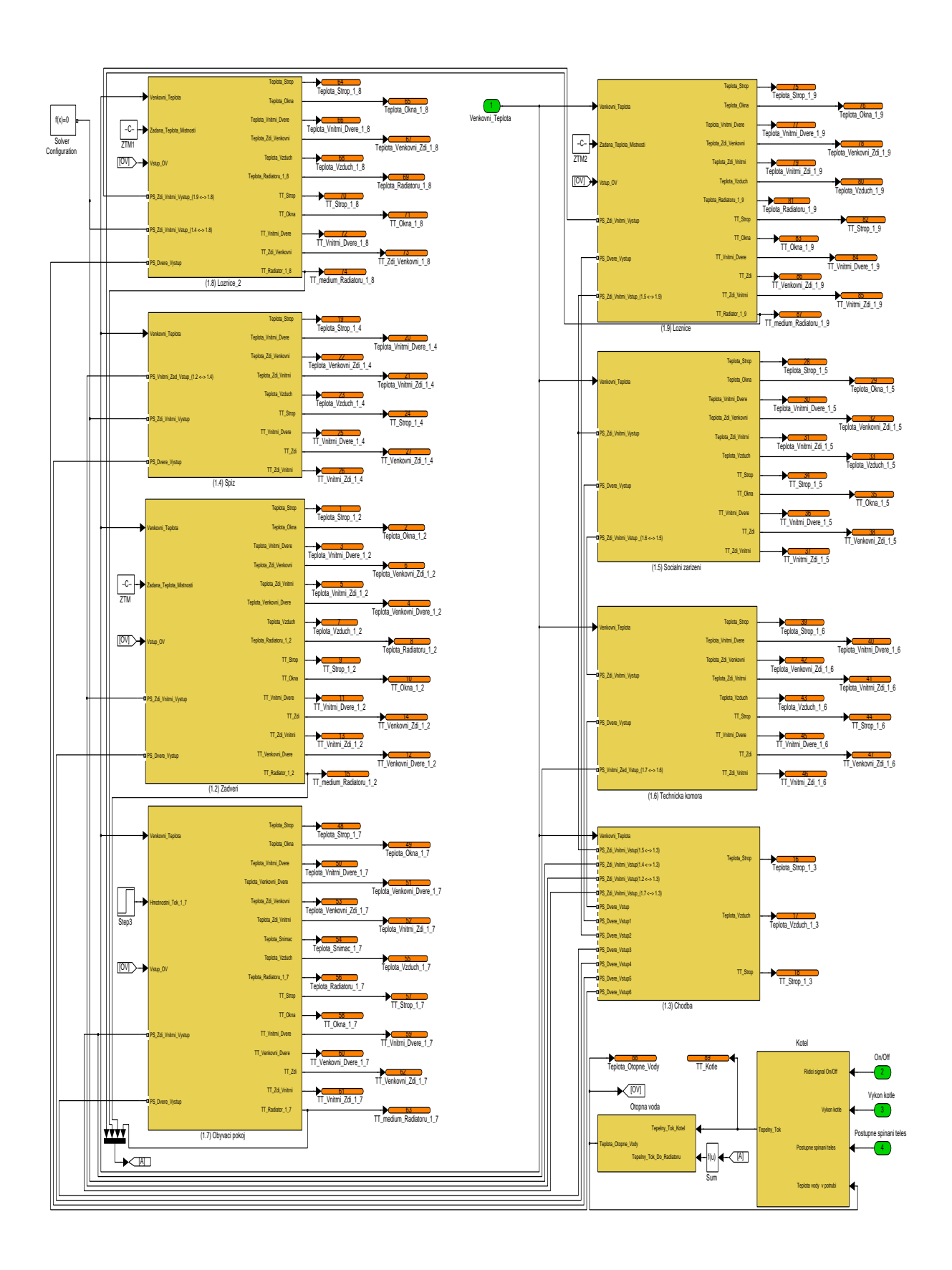

Obrázek 9: Kompletní model domu včetně otopné soustavy

# 5 Otopná soustava

Otopnou soustavou myslíme systém prvků, pomocí kterých je zajištěno vytápění jednotlivých místností s radiátory. V této práci se otopná soustava skládá z následujících modelů komponent: modelu kotle, modelu topného média a modelu radiátoru. Pomocí otopné soustavy budeme kompenzovat tepelné ztráty jednotlivých místností způsobené sdílením tepla spolu s nízkými okolními teplotami.

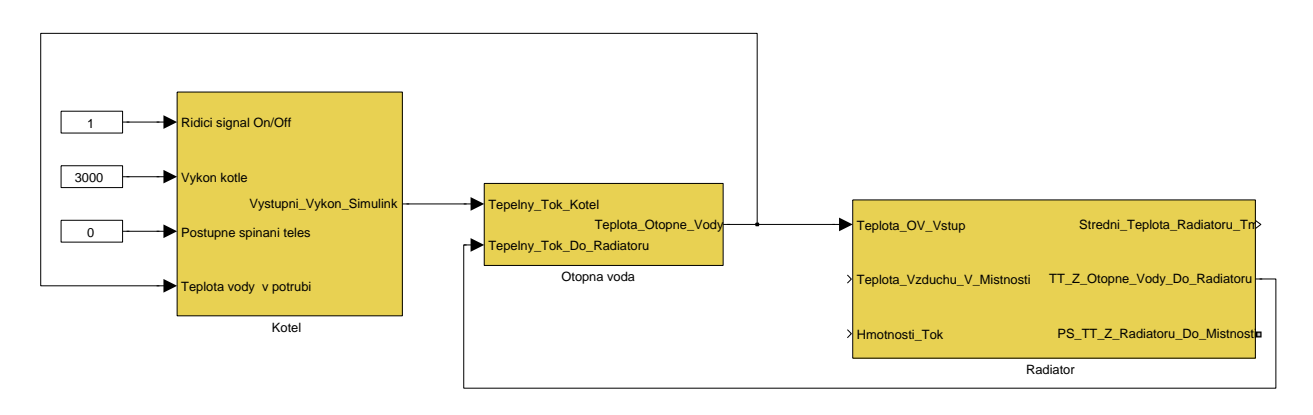

Obrázek 10: Kompletní model otopné soustavy

## 5.1 Model kotle

Model kotle představuje základní komponentu otopné soustavy. Pro snadnou regulaci a obsluhu jsme v této práci realizovali elektrický kotel. Tento kotel obsahuje celkem tři topná tělesa a dále disponuje funkcí postupného spínaní těchto topných těles. Jako další funkci kotel dovoluje plynule nastavit výkon a dále obsahuje bezpečností obvod proti přetopení topné vody.

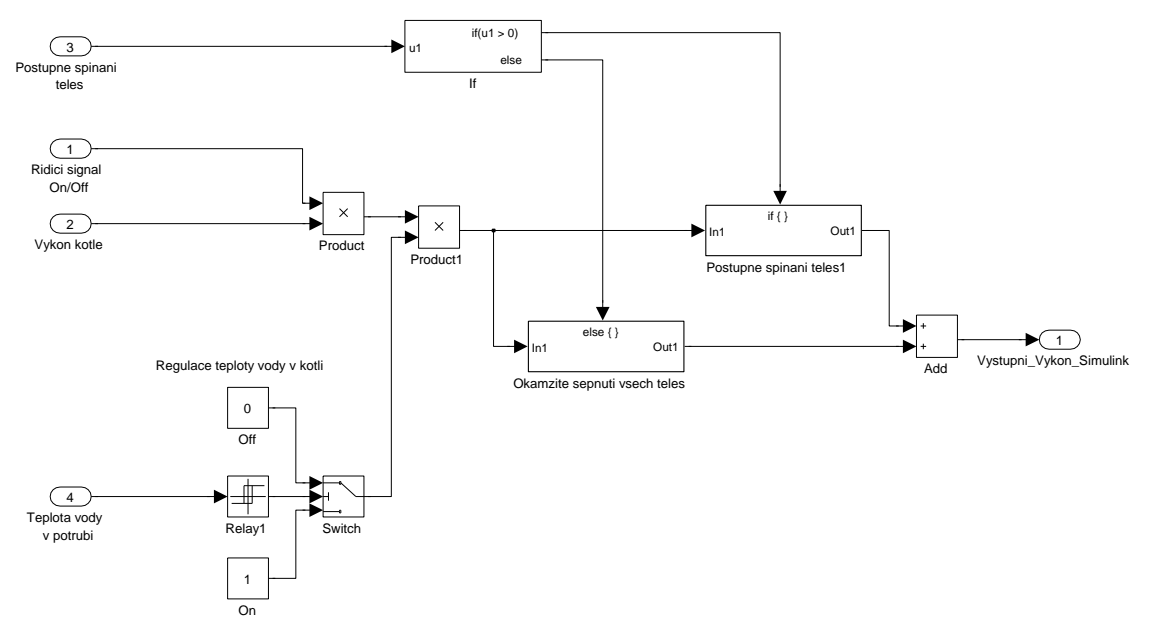

Obrázek 11: Model elektrického kotle

#### 5.1.1 Princip kotle

Model elektrického kotle obsahuje celkem 4 vstupy a jeden výstup. Pro zapnutí kotle je potřeba přivést logickou hodnotu rovnou jedné na vstup 1. Dále je třeba nastavit výkon kotle přivedením hodnoty ve [W] na vstup 2. Výkon kotle může být v průběhu simulace plynule měněn, avšak tuto vlastnost zatím v této práci nevyužíváme. Vstup 3 slouží k nastavení postupného spínání topných těles. Toto nastavení se provede přivedením logické hodnoty na tento vstup. Tato vlastnost v reálném případě zaručí menší výkonové špičky do elektrické sítě, než v případě sepnutí všech topných těles najednou. V případě zapnutí této funkce jsou topná tělesa po dvou minutách postupně připojovány. Pro správnou funkcí bezpečnostního obvodu je nutné přivedení teploty topného média na vstup 4. Bezpečnostní obvod obsahuje relé s hysterezí. Toto relé zajistí nezávisle na řízení kotle jeho vypnutí při překročení teploty topného média 80 [ ◦C]. Velikost hystereze je nastavena na 0.1 [ ◦C]. Díky tomuto opatření nedojde k nebezpečnému přetopení vody.

Křivku ohřevu tělesa v elektrickém kotli jsme aproximovali přechodovou charakteristikou prvního řádu. Laplaceův přenos této charakteristiky je následující:

$$
F(s) = \frac{K}{\tau s + 1} \tag{68}
$$

kde,

τ Časová konstanta

K Zesílení

s Komplexní proměnná

V případě postupného spínání těles jsou Laplaceovy přenosy pro jednotlivá tělesa dány následovně:

$$
F_1(s) = \frac{K_1}{\tau_1 s + 1} \tag{69}
$$

$$
F_2(s) = \frac{K_2}{\tau_2 s + 1} \cdot e^{-\tau_4 s} \tag{70}
$$

$$
F_3(s) = \frac{K_3}{\tau_3 s + 1} \cdot e^{-\tau_5 s} \tag{71}
$$

(72)

Konkrétně

$$
F_1(s) = \frac{1/3}{200s + 1} \tag{73}
$$

$$
F_2(s) = \frac{1/3}{200s + 1} \cdot e^{-120s} \tag{74}
$$

$$
F_3(s) = \frac{1/3}{200s + 1} \cdot e^{-240s} \tag{75}
$$

Na následujícím obrázku lze vidět náběh kotle na výkon 3000 [W] při okamžitém a postupném spínání topných těles. Kotel dosáhne plného výkonu zhruba během 1200 [s].

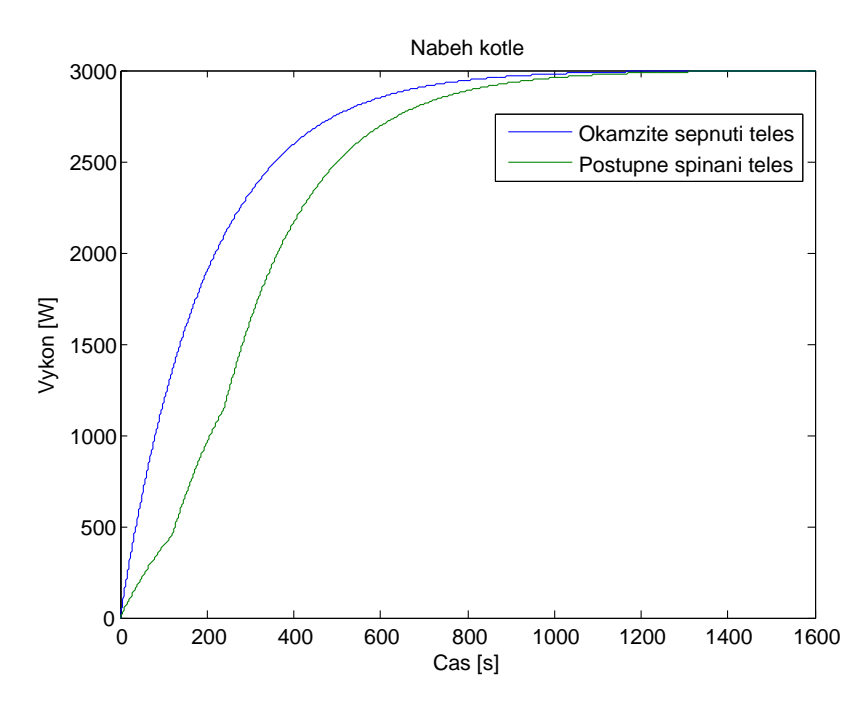

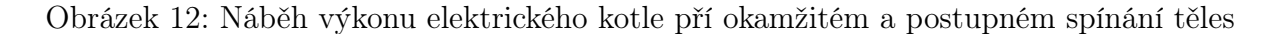

### 5.2 Model topného média (vody), model potrubí

Model topného média slouží jako prostředník, bez kterého by celá otopná soustava nefungovala. V tomto případě jsme využili konkrétně nejpoužívanější médium - vodu. Topné médium vstupuje do elektrického kotle. Zde dochází k předání tepelné energie (kladný tepelný tok z elektrického kotle). Pomocí tohoto přenosu se zvyšuje teplota topného média. Toto médium je postupně ochlazováno ztrátami na otopném potrubí, dále je ochlazeno o tepelnou energii předanou radiátoru (záporný tepelný tok z topného média do radiátoru).

Model potrubí zde představuje pouze parametry pro dopočítávání objemu topného média. Dále je využito topného média pro dopočítávání tepelných ztrát. Velikost tepelných ztrát je dána celkovou plochou potrubí a teplotou topného média. V celém potrubí zanedbáváme cirkulaci topného média a hydrostatický tlak.

#### 5.2.1 Matematický model topného média

$$
\dot{Q}_{vody} = m_{vody} \cdot c_{vody} \tag{76}
$$

$$
\dot{Q}_{vody} = \dot{Q}_{kotel} - \dot{Q}_{ztraty} - \dot{Q}_{radiator}
$$
\n(77)

$$
\frac{dT_{vody}}{dt} = \frac{1}{m_{vody} \cdot c_{vody}} \cdot (\dot{Q}_{kotel} - \dot{Q}_{ztraty} - \dot{Q}_{radiator})
$$
\n(78)

kde,

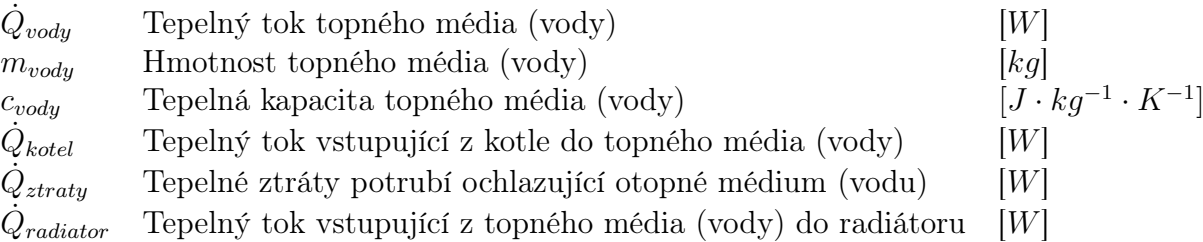

Model topného média namodelovaný pomocí předchozích rovnic v programovém prostředí Matlab/Simulink.

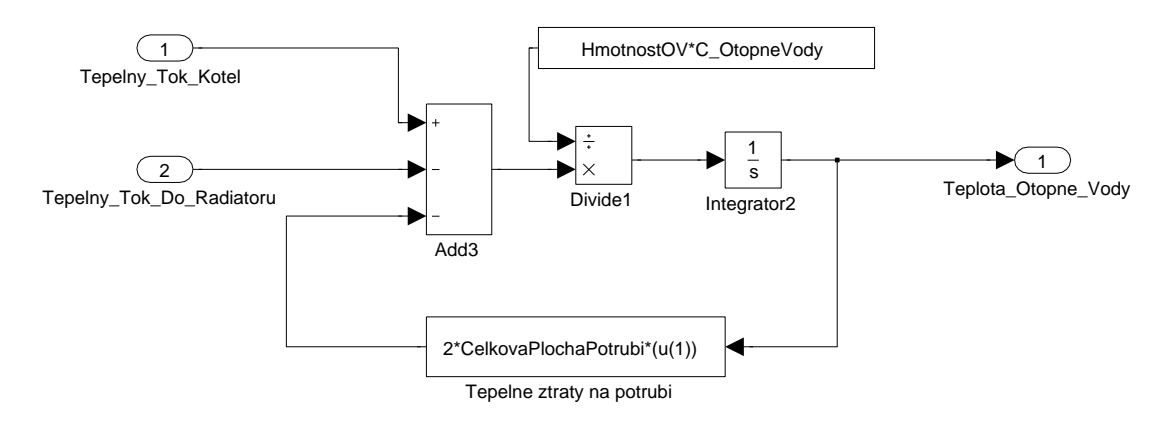

Obrázek 13: Model topného média

Model obsahuje dva vstupy, které představují kladný tepelný tok z kotle a záporný tepelný tok z radiátoru. Třetí záporný tepelný tok, reprezentující tepelné ztráty na potrubí, je počítán uvnitř bloku a není třeba dalšího vstupu. Výstup modelu je teplota topného média, která odpovídá rovnici (78).

### 5.3 Model radiátoru

Radiátor představuje koncový prvek otopné soustavy, který předává tepelný tok z topného média do vzduchu v místnosti. K této přeměně dochází v závislosti na použitém typu radiátoru. V této práci využíváme deskové radiátory. Tyto radiátory se vyznačují velkou přestupnou plochou, malou hmotností a malým objemem topného média. Poslední vlastnost je klíčová pro rychlé dynamické chování v závislosti na akčním zásahu regulátoru. Ke sdílení tepla do místnosti dochází nejvíce pomocí proudění a sálání. Velikost složek závisí na zvoleném druhu radiátoru. Protože zanedbáváme celkový hydrostatický tlak otopné soustavy, není průtok (hmotností tok) radiátorem ovlivňován velikostí tlakové diference, jak je tomu ve skutečnosti.

### 5.3.1 Matematický model radiátoru

Matematické rovnice modelu radiátoru musí respektovat následující dva případy, které mohou nastat. Prvním případem je otevření ventilu radiátoru a jeho následné ohřívání. Druhým možným způsobem je uzavření ventilu a následné chladnutí radiátoru. Tepelná bilanční rovnice radiátoru

$$
\dot{Q}_{radiatoru} = \dot{Q}_{topnehoMedia} - \dot{Q}_{doMistnosti}
$$
\n(79)

Velikost tepelného toku do radiátoru závisí na velikosti kladného toku z topného média a na velikosti záporného toku z radiátoru do místnosti. Tepelný tok z topného média do radiátoru musí záviset na velikosti průtoku (hmotnostního toku) média radiátorem, na měrné tepelné kapacitě topného média a na diferenci teplot vstupujících a vystupujících z radiátoru. Diference teplot je dynamický děj, který lze přibližně aproximovat statickou rovnicí (81)

$$
Q_{topnehoMedia} = \dot{m}_{topnehoMedia} \cdot c_{topnehoMedia} \cdot (T_{privod} - T_{vratna}) \tag{80}
$$

$$
T_{vratna} = 2T_{radiatoru} - T_{privod}
$$
\n(81)

kde

$$
\begin{array}{ll}\n\dot{Q}_{topnehoMedia} & \text{Tepelný tok topného média (vody)} & [W] \\
\dot{m}_{topnehoMedia} & \text{Hmotnostní tok topného média (vody)} & [kg \cdot s^{-1}] \\
\text{CtopnehoMedia} & \text{Měrná tepelná kapacita topného média (vody)} & [J \cdot kg^{-1} \cdot K^{-1}] \\
\end{array}
$$

Záporný tepelný tok z radiátoru do místnosti závisí na celkovém součiniteli prostupu tepla. Tento součinitel prostupu tepla udává celkovou velikost tepelného toku přestupujícího z radiátoru do místnosti, je-li plocha 1 [m<sup>2</sup> ], teplotní rozdíl 1 [K] za čas 1 [s]. Tepelný tok z radiátoru do místnosti dále závisí na ploše radiátoru. Pokud do radiátoru začne proudit topné médium nenulovým hmotnostním tokem o teplotě vyšší než je teplota samotného radiátoru, plocha radiátoru již nebude konstantní. Plocha radiátoru se stane funkcí hmotnostního toku a času, tj.  $S = S(m, \tau)$ . Posledním faktorem ovlivňující velikost záporného tepelného toku bude velikost diference střední teploty radiátoru a teploty vzduchu uvnitř místnosti.

$$
\dot{Q}_{doMistnosti} = \alpha \cdot S \cdot (T_{radiatoru} - T_{vzduchMistnosti}) \tag{82}
$$

$$
T_{radiatoru} = \frac{T_{privod} + T_{vratna}}{2} \tag{83}
$$

kde

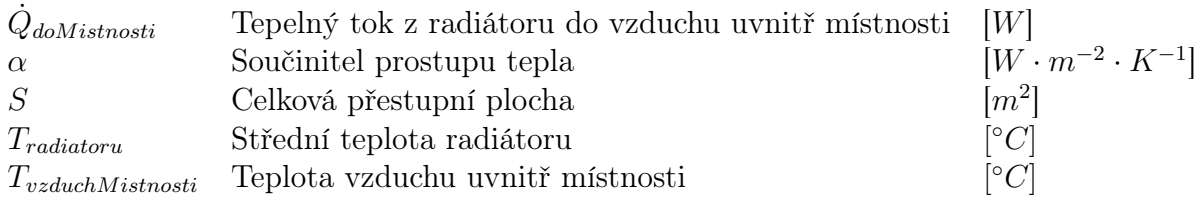

Konečné rovnice radiátoru

$$
\frac{dT_{radiatoru}}{dt} = \frac{1}{m_{radiatoru} \cdot c_{radiatoru}} \cdot [\dot{m}_{otophehoMedia} \cdot c_{otophehoMedia} \cdot (T_{privod} - T_{vratna}) -\alpha \cdot S \cdot (T_{radiatoru} - T_{vzduchMistnosti})]
$$
\n(84)  
\n
$$
T_{vratna} = 2T_{radiatoru} - T_{privod}
$$
\n(85)  
\n
$$
T_{rrivod} + T_{vratna}
$$

$$
T_{radiatoru} = \frac{T_{privod} + T_{vratna}}{2} \tag{86}
$$

kde

$$
\begin{array}{ll}\nm_{radiatoru} & \text{Celková hmotnost radiátoru} & [kg] \\
\text{c}_{radiatoru} & \text{Tepelná kapacita radiátoru} & [J \cdot kg^{-1} \cdot K^{-1}] \\
\text{T}_{radiatoru} & \text{Střední teplota radiátoru} & [°C]\n\end{array}
$$

#### 5.3.2 Model radiátoru v toolboxu Simulink

Pomocí rovnic (84),(85) a (86) jsme vytvořili následující model v Simulinku

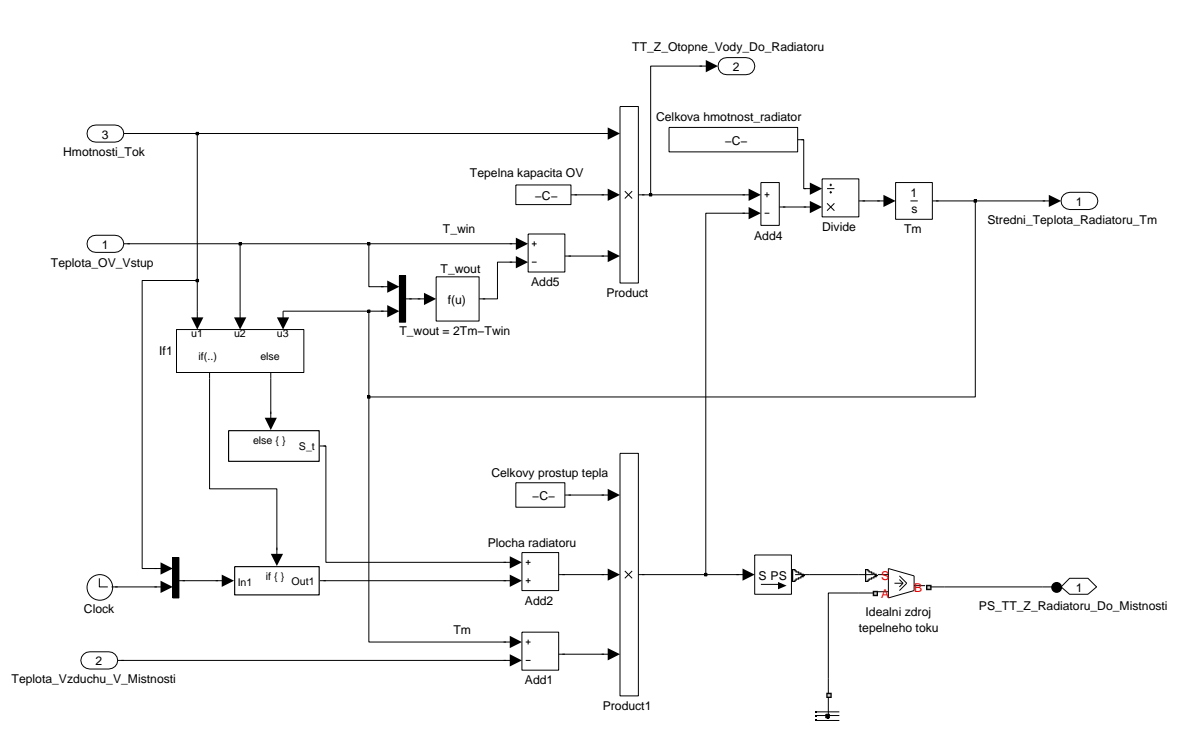

Obrázek 14: Model radiátoru vytvořeného v prostředí Simulink

### 5.4 Použité parametry modelu otopné soustavy

Parametry otopné soustavy jsme volili pro návrhovou teplotu −30 [ ◦C]. Tyto parametry jsme převážně získaly z technických listů (odkaz [10]).Zvolené parametry:

• Kotel

Na elektrickém kotli jsme povolili funkci postupného spínání topných těles, a dále jsme zvolili konstantní výkon. Tyto hodnoty jsme v průběhu simulací s využitím otopné soustavy neměnili.

Výkon kotle 5000 [W]

- Potrubí
	- Délka potrubí  $50$  [m] Průměr potrubí 0.01 [m]
- Radiátory

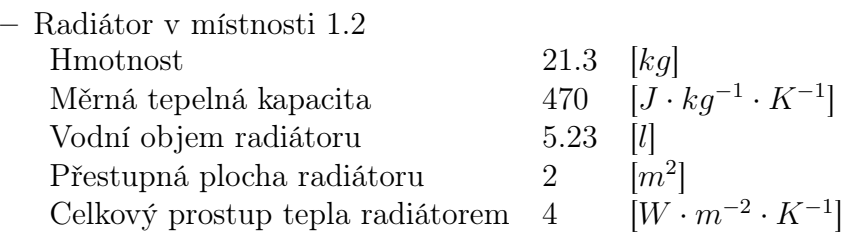

– Radiátor v místnosti 1.7

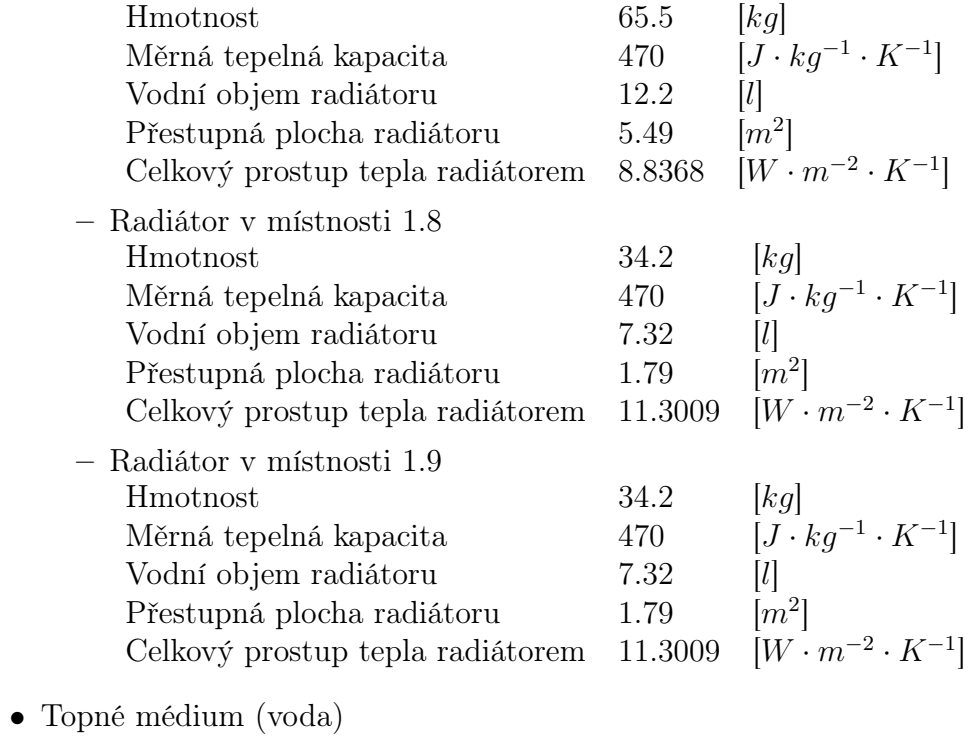

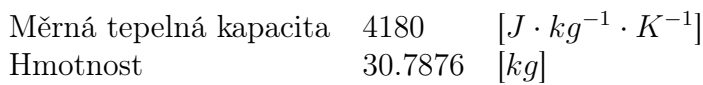

# 6 Regulační prvky

Při využití otopné soustavy v modelu domu nyní můžeme zcela kompenzovat tepelné ztráty. Problém ovšem nastává s regulací teplot v jednotlivých místnostech. Regulace teplot je aktuálně pouze manuální. Pokud bychom model domu s otopnou soustavou ponechali bez regulace, po určité době by došlo k přetopení jednotlivých místností. Mezitím by docházelo k periodickému odstavování elektrického kotle příčinou akčního zásahu bezpečnostního obvodu proti přetopení otopné vody. Pro tento případ nahradíme manuální regulaci základním dvoustavovým regulátorem (termostatem). Tento regulátor již při dosažení nastavené teploty akčním zásahem vypne, případně zapne kotel. Další problém nastává ve zbylých místnostech s radiátory. Pokud umístíme regulátor do referenční místnosti, budou zbylé místnosti regulovány pouze podle teploty v referenční místnosti, což může vést k přetápění těchto místností. Tento nedostatek se pokusíme odstranit termostatickými hlavicemi.

### 6.1 Termostat

Jedná se o nejjednodušší regulátor otopné soustavy. S tímto regulátorem jsme se již setkali v modelu kotle, kde je využit pro hlídání teploty topného média. My tento regulátor využijeme pro řízení teploty v referenční místnosti. Referenční místnost jsme vybrali na základě předpokládaného nejčastějšího výskytu osob, tedy obývací pokoj (1.7)

Tato regulace je dvoustavová, nabývá tedy hodnot zapnuto/vypnuto. Regulátor je složen z teplotního čidla a relé s hysterezí. Hystereze zajišťuje pásmo necitlivosti, ve kterém není přepínán stav zapnuto/vypnuto. Velikost hystereze je základně nastavena na 0.1 [ ◦C]. Tím jsou omezeny příliš časté akční zásahy regulátoru. Teplotní čidlo je modelováno pomocí jedné hmoty. Ke sdílení tepla mezi teplotním čidlem a okolím dochází pomocí sdílení tepla vedením a sdílení tepla prouděním. Teplotní čidlo je ovlivňováno vnitřním vzduchem za sdílení tepla prouděním. Současně také dochází k tepelné výměně mezi stěnou a teplotním čidlem. Tato výměna je realizována pomocí vedení tepla stěnou a následně prouděním tepla mezi stěnou a teplotním čidlem. Tímto způsobem je dána závislost polohy čidla na výsledné naměřené teplotě.

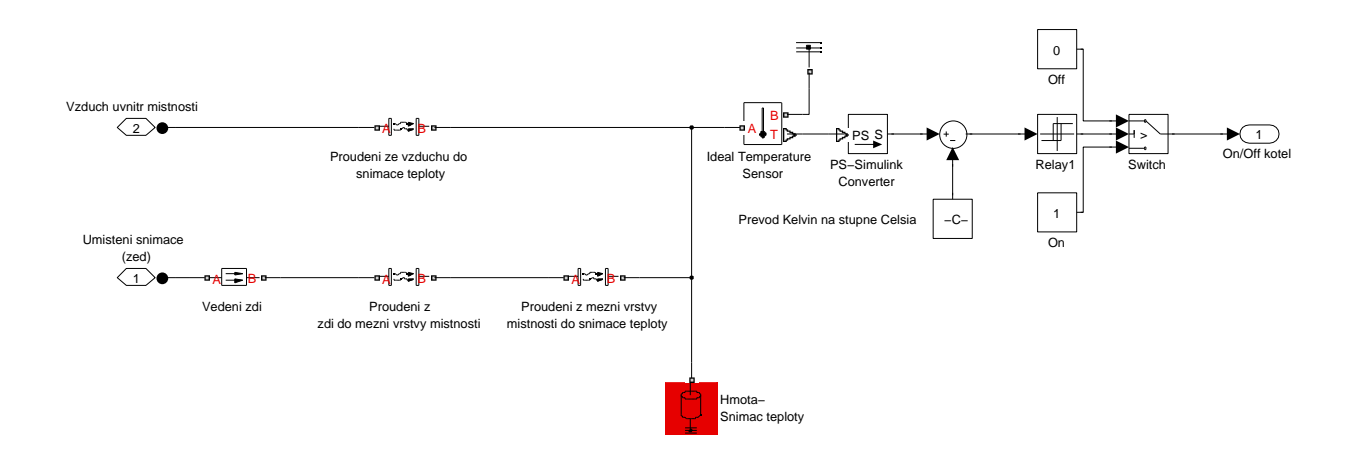

#### Obrázek 15: Výsledný model termostatu s hysterezí a teplotním čidlem

### 6.2 Termostatické hlavice

Pokud bychom v modelu domu s otopnou soustavou použili pouze regulaci teploty v referenční místnosti, docházelo by při určitých podmínkách k postupnému přetopení zbylých místností s radiátory. Aby se tento nedostatek odstranil, je nutné přivírat ventily radiátoru manuálně, nebo použít řízené hlavice. Mezi nejběžněji používané hlavice, které nepotřebují pro svojí funkci elektrický proud, se řadí termostatické hlavice. Tyto hlavice obsahují kapalinu, která se vlivem zahřátí roztahuje a působí na kuželku ventilu v radiátoru. Ventil se postupně přivírá, až dojde k jeho úplnému uzavření. Při chladnutí místnosti pomalu chladne i kapalina uvnitř hlavice, zmenší se roztažnost a ventil se postupně otevírá. Tímto způsobem dochází k regulování hmotnostního toku radiátorem a k ovlivnění teploty v místnosti.

Schéma termostatické hlavice vychází z regulační odchylky, nebo-li rozdílu žádané teploty v místnosti (20) [◦C] a skutečné teploty tekutiny termostatické hlavice. Teplota tekutiny je realizována aproximací přechodové charakteristiky prvního řádu. Regulační odchylka je dále přivedena na vstup bloku Look-up table, který převádí regulační odchylku na procentuální otevření ventilu. Tato hodnota je následně vynásobena maximálním průtokem (hmotnostním tokem) hlavice.

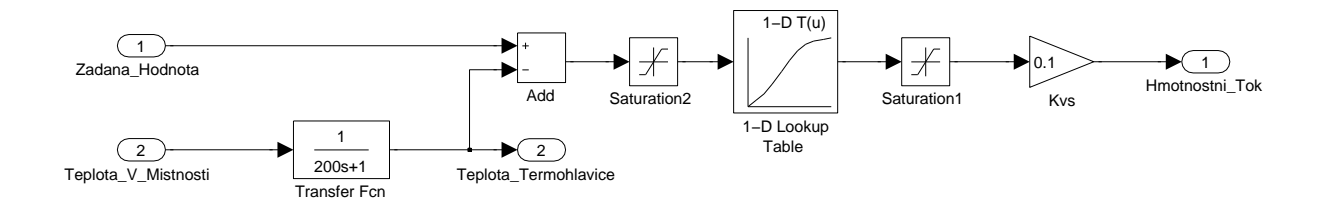

Obrázek 16: Model termohlavice v prostředí Simulink

# 7 Teplotní data

Abychom mohli otestovat dynamické chování jednotlivých místností domu, je vhodné použít místo konstantní, měnící se venkovní teplotu. Jeden z možných způsobů je aproximovat venkovní teplotou sinusovou funkcí. Funkce by nabývala svého maxima kolem poledních časů a minima během půlnoci. Tento způsob je možný, avšak moc přesně nereprezentuje realitu. Druhý způsob, který jsme použili v této práci, je možnost stáhnutí reálných naměřených teplot z poloprofesionální meteorologické stanice. Tyto teploty by již reálně reprezentovali venkovní teplotu.

Teplotní data byla stažena ze serveru www.wunderground.com. Tento server nabízí teplotní data ve formátu pro strojové čtení, avšak tyto data lze získat pouze po jednotlivých dnech. Pro možnost stáhnutí uceleného úseku teplotních dat byl napsán počítačový program, který vygeneroval do textového souboru odkazy na přímé stažení uceleného úseku dat. Data jsou poté pomocí programu Wget stažena do výsledného textového souboru. Tento soubor je následně upraven a zbaven jednotlivých hlaviček a přebytečných informací. Takto upravená data lze již použít v programovém prostředí Matlab, kam jsou načtena m-file souborem *zpracovaniTeplotnichDat.m.* Teplotní data byla měřena s periodou pěti minut.

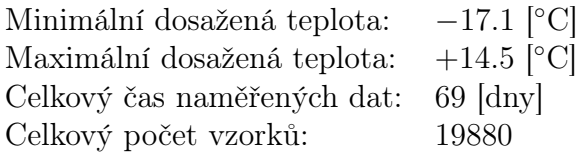

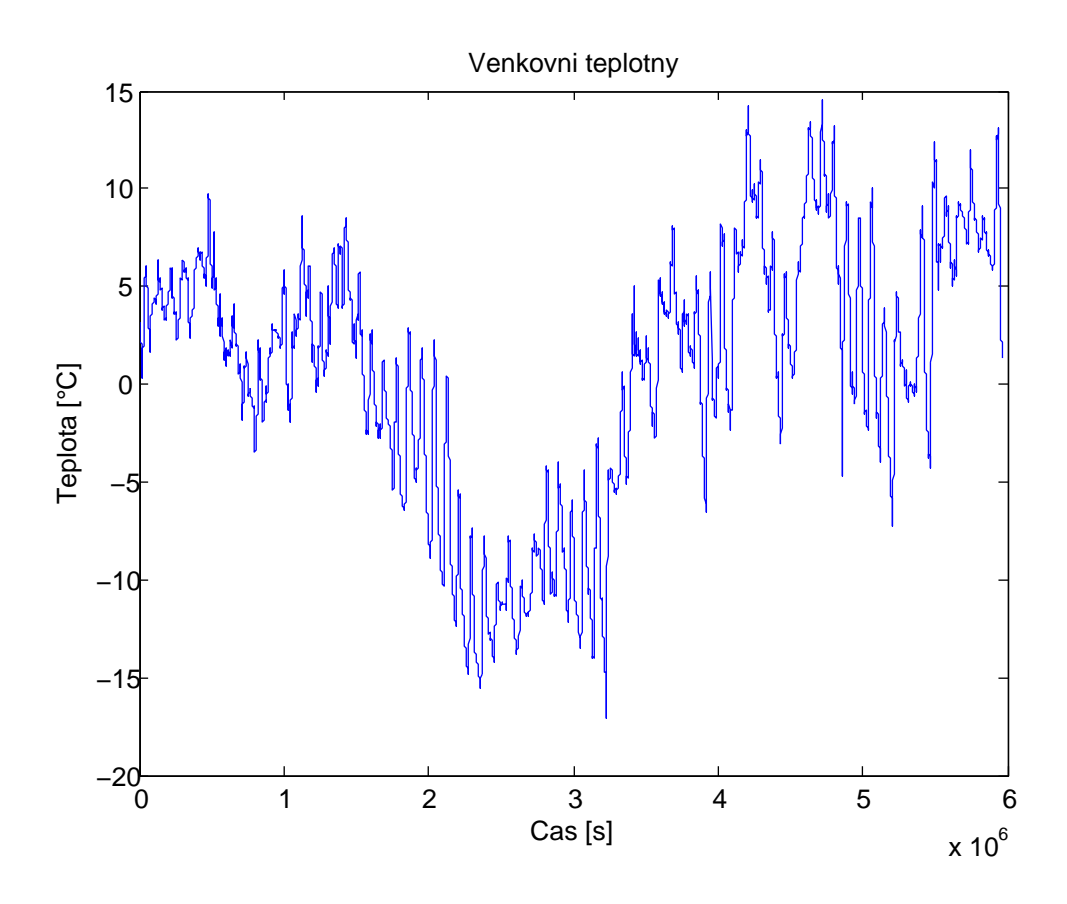

Obrázek 17: Graf vývoje okolní teploty.

# 8 Ukazatele kvality regulace

Pro objektivní zhodnocení kvality regulace vnitřní teploty byly vytvořeny následující ukazatele kvality:

- Celkový tepelný tok z kotle do otopné vody. Tento ukazatel představuje celkové množství tepla, které bylo kotlem vyprodukováno, a tedy kolik celkové elektrické energie daný kotel spotřeboval. Tento ukazatel násobíme fixní cenou za elektrickou energii. Fixní cenu jsme zvolili následovně: 1 [MWh] = 4830 [Kč]. Při výpočtu celkové ceny nerozlišujeme provoz na "levný"a "drahý"proud. Přepočítáním dostaneme celkové náklady za vytápění.
- Histogram regulačních odchylek. Regulační odchylku zde chápeme jako rozdíl požadované teploty v místnosti a skutečné teploty v místnosti. Histogram regulační odchylky vytvoříme rozdělením regulační odchylky do jednotlivých pásem. Tyto pásma jsou široká 0.1 [ ◦C]. Pokud sečteme celkový čas regulační odchylky v jednotlivých pásmech a vyneseme jej do grafu, vznikne nám histogram regulačních odchylek.
- Histogram cen za jednotlivé dny. Tento ukazatel vynáší celkové náklady za elektrické vytápění vztažené k jednotlivým dnům. Dále je vypočítána průměrná cena za elektrické vytápění za všechny dny. Tato cena je v histogramu znázorněna červenou přímkou.

## 9 Simulace tepelného chování modelu domu

Vývoj teplot budeme provádět pouze na modelu domu spolu s otopnou soustavou. Pomocí simulací uvidíme změny jednotlivých teplot místností modelu domu. Tyto teploty uvnitř modelu domu budeme zaznamenávat a ukládat. Vzhledem k faktu, že během psaní této bakalářské práce jsme neměli možnost naměření reálných teplotních dat uvnitř domu, nebylo možné provést jednotlivé validace komponent modelů. Parametry jsme proto vyhledávali převážně v technických listech. Chybějící parametry, které nebylo možné dohledat, byly pouze odhadovány. K dalším nepřesnostem dochází v modelu otopné soustavy, kde zanedbáváme hydrostatický tlak a cirkulaci topného média. Výsledné simulace tedy zcela neodráží reálné chování průběhu teplot.

Nejprve se budeme věnovat modelu domu bez využití otopné soustavy. Pomocí této simulace uvidíme dynamické chování modelu domu v závislosti na aktuální venkovní teplotě. Další simulace se již budou zabývat modelem domu spolu s otopnou soustavou. Pokusíme se ukázat vliv umístění regulátoru v referenční místnosti a dále vliv termostatických hlavic.

### 9.1 Model domu bez otopné soustavy

K první simulaci využijeme model domu bez použití otopné soustavy. Elektrický kotel nastavíme trvale na stav vypnuto. Ventily ve všech radiátorech manuálně zcela uzavřeme. Průtok (hmotnostní tok) bude tedy nulový a ke sdílení tepla mezi radiátorem a místností bude docházet pouze vlivem vnitřní teploty. Díky jednotlivým uzavřeným ventilům nebude docházet k šíření tepla do topného média. Venkovní teplotu v průběhu celé simulace ponecháme na konstantní hodnotě. Čas simulace zvolíme nejprve na hodnotu 24 hodin. Parametry simulace (pro všechny místnosti):

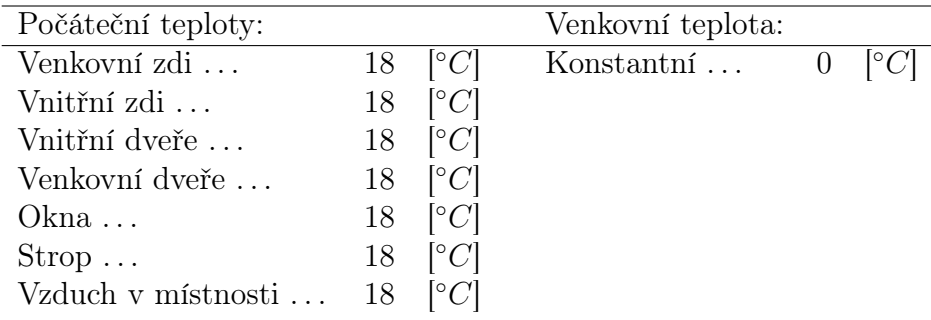

Výsledky simulace:

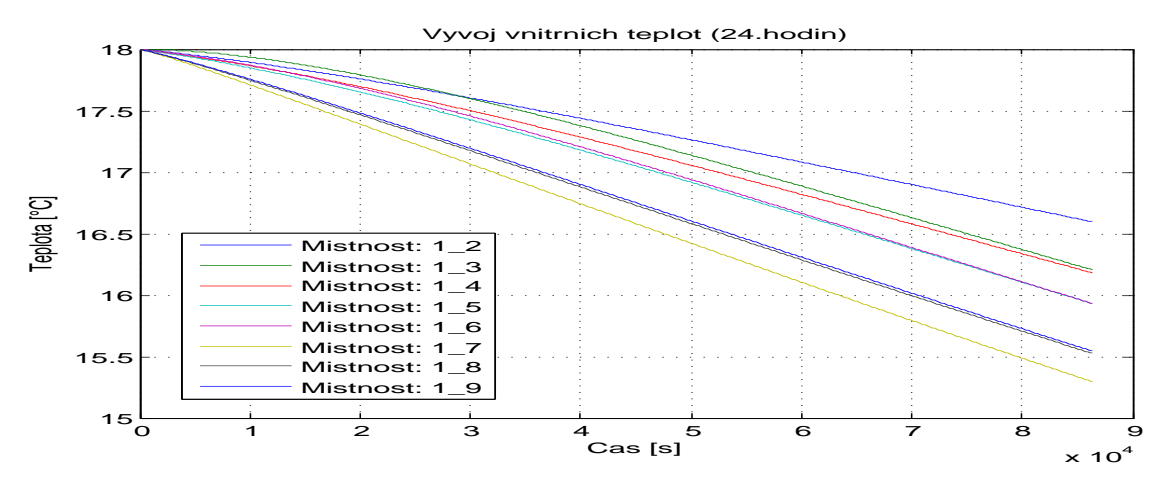

Obrázek 18: Vývoj jednotlivých teplot místností modelu domu bez využití otopné soustavy. (24 hod)

### 9 SIMULACE TEPELNÉHO CHOVÁNÍ MODELU DOMU 36

Výsledky simulace jsou v souladu s očekávaným závěrem. Z grafu je patrný pokles všech teplot místností v modelu domu. Tento pokles je dán celkovými tepelnými ztrátami celé budovy a dále absencí jakékoliv zdroje tepelné energie. Nebylo tak možné kompenzovat tepelné ztráty celé budovy a docházelo k postupnému vyrovnání vnitřní a venkovní teploty. Venkovní teplotu jsme modelovali jako ideální zdroj teploty. Tím nedocházelo vlivem sdílení tepla k současnému ohřívání venkovní teploty. Po dostatečně dlouhé době by došlo k úplnému vyrovnání venkovní a vnitřních teplot na hodnotu 0 [ ◦C].

Další simulaci budeme vykonávat na shodném modelu domu se shodnými parametry. Opět nebudeme využívat otopnou soustavu ke kompenzaci tepelných ztrát modelu domu. Nyní ale využijeme reálných venkovních teplot, které jsou popsané v kapitole 7. Pomocí těchto teplot uvidíme celkový dynamický vývoj teplot místností modelu domu. Celkový čas simulace zvolíme tak, aby zcela obsáhl veškeré venkovní teploty, tedy 69 dní. Parametry simulace (pro všechny místnosti):

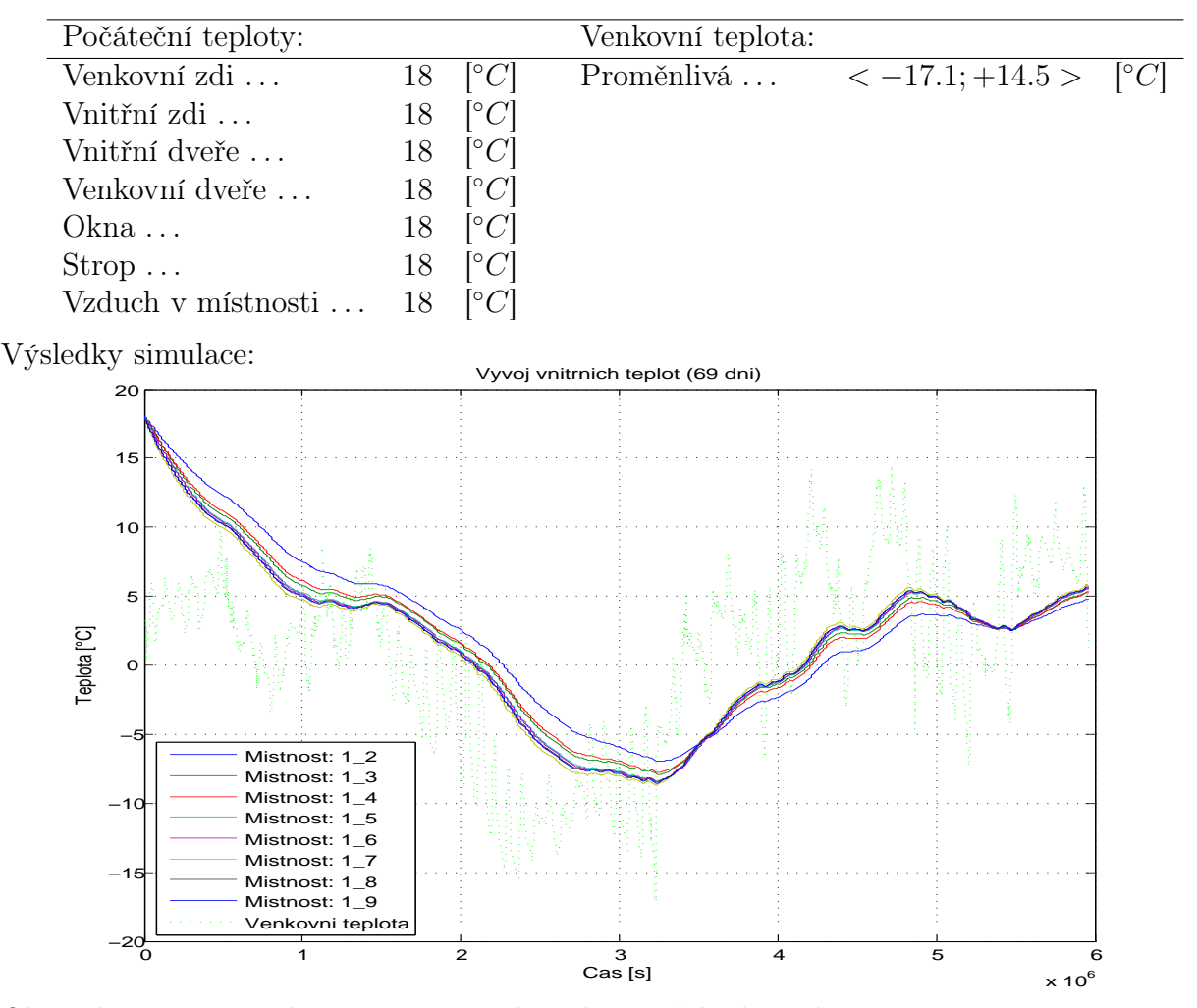

Obrázek 19: Dynamický vývoj vnitřních teplot modelu domu bez využití otopné soustavy. (69 dní)

Na této simulaci lze již pozorovat měnící se trend vnitřních teplot. Teploty uvnitř jednotlivých místností se vyrovnávají v závislosti na venkovní teplotě. Čím je rozdíl mezi venkovní a vnitřními teplotami větší, tím dochází k rychlejšímu vyrovnání teplot.

### 9.2 Model domu s otopnou soustavou (bez využití termostatických hlavic)

V následujících simulacích již budeme využívat model otopné soustavy. Pomocí modelu otopné soustavy budeme schopní kompenzovat tepelné ztráty budovy. Tím zabráníme nebezpečnému promrznutí celého domu, které nastalo v předešlé simulaci. Vnitřní teploty budeme řídit pouze regulátorem umístěného v referenční místnosti 1.7. Průtok radiátorem v referenční místnosti ponecháme na maximální hodnotě. Ve zbylých místnostech s radiátory nastavíme manuálně ventily radiátorů na maximální průtok. Tuto hodnotu nebudeme v průběhu simulace měnit. Vzhledem k absenci regulace zbylých teplot v místnostech s radiátory očekáváme přetopení těchto místností. Regulaci otopné soustavy bude zajišťovat již zmíněný regulátor v referenční místnosti a dále bezpečnostní obvod uvnitř kotle, který bude bránit přetopení topného média. Délka simulace byla zvolena nejprve na 24 hodin, následně na 69 dní. Zbylé parametry simulace (pro všechny místnosti):

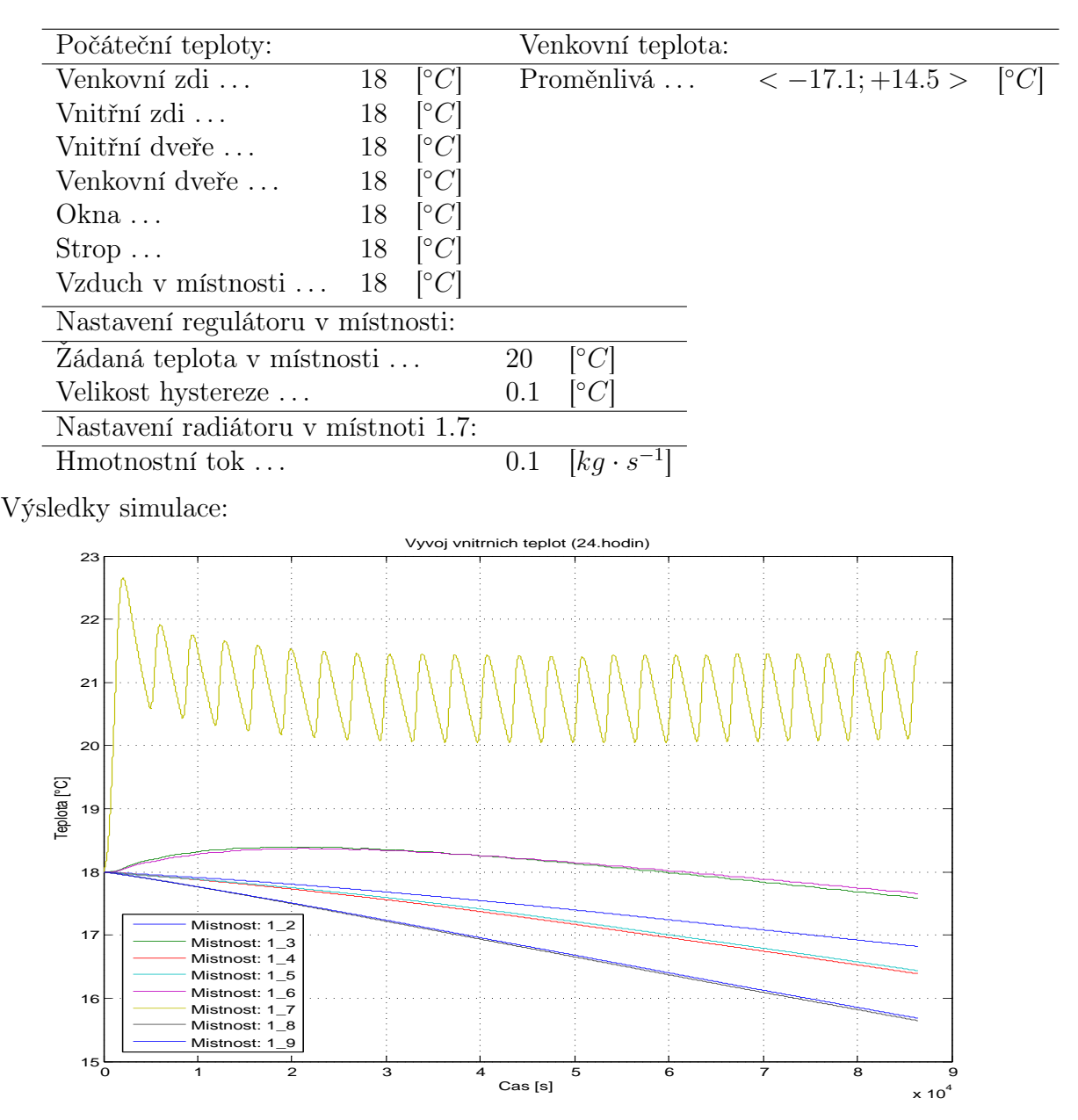

Obrázek 20: Dynamický vývoj vnitřních teplot modelu domu s využitím otopné soustavy. (24 hodin)

Z výsledků simulace je patrné veliké kolísání teploty v referenční místnosti. To je způsobeno vysokým výkonem kotle a dále také předimenzování radiátoru v referenční místnosti. Velký výkon kotle spolu s radiátorem se projeví na vzestupném úseku křivky grafu teploty, kdy dá termostat pokyn k vytápění. Topné médium je vlivem velkého výkonu velice rychle ohřáto. Pomocí předimenzovaného výkonu radiátoru dojde k rychlému vzestupu teploty v místnosti. Pokud teplota v místnosti přesáhne žádanou mez, regulátor provede akční zásah vypnutím elektrického kotle. Následně dochází k chladnutí topného média a místnosti. Strmost sestupného úseku křivky grafu teploty závisí na velikosti tepelných ztrát místnosti.

V následující simulací pouze zvětšíme simulační čas, abychom obsáhli veškeré reálné venkovní teploty. Parametry simulace jsou shodné s předešlou simulací modelu domu s otopnou soustavou:

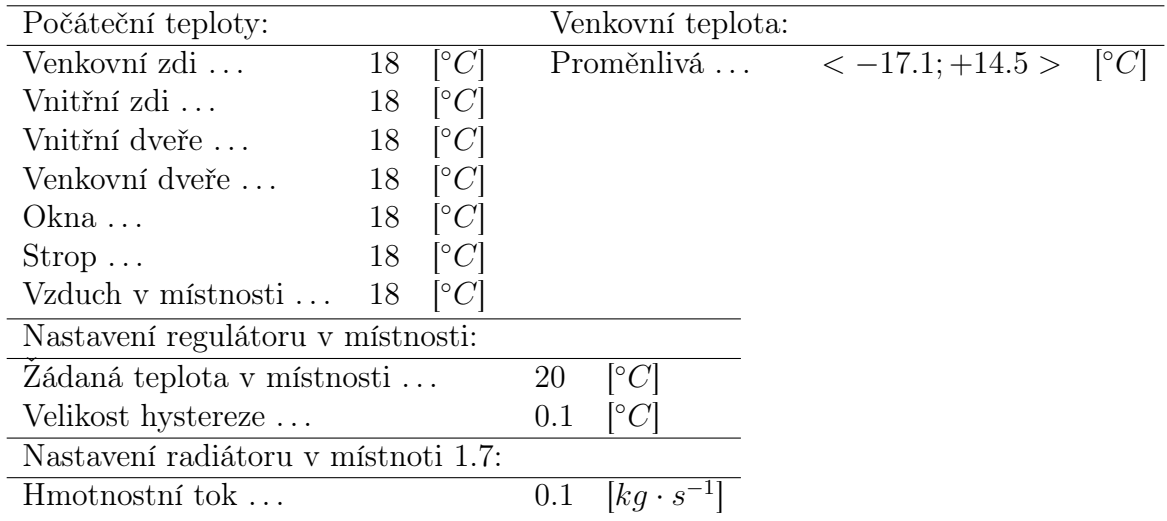

Výsledky simulace:

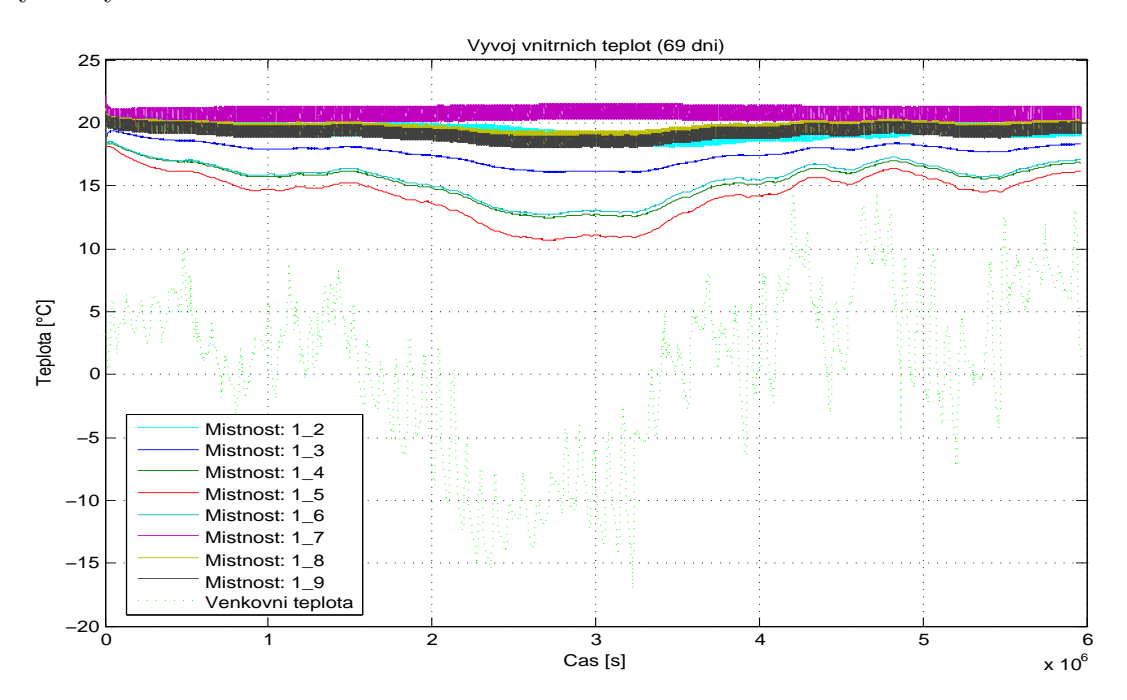

Obrázek 21: Dynamický vývoj vnitřních teplot modelu domu s využitím otopné soustavy. (69 dní)

Ze závěru výsledků simulace na celé sadě venkovních teplot je patrné veliké kmitání teplot místností s radiátory včetně referenční místnosti. Velice zajímavé jsou teploty místností řízené pouze regulátorem umístěným v referenční místnosti. Přestože byly ventily radiátorů manuálně nastaveny na maximální průtok a tato hodnota se v průběhu simulace neměnila, nedochází zde k očekávanému přetopení místností. Naopak lze místy pozorovat nedostatečné vytopení místností. Příčina tohoto výsledku je menší tepelný výkon radiátoru než-li v referenční místnosti. Zatímco teplota v referenční místnosti již překračuje žádanou hodnotu a regulátor zasahuje vypnutím elektrického kotle, v ostatních místnostech nestačilo dojít k dostatečné výměně tepla a vyhřátí místností.

Předešlé závěry se pokusíme ověřit v následující simulaci. Omezíme-li průtok radiátorem v referenční místnosti, sníží se tím tepelný výkon celého radiátoru. Následkem menšího výkonu radiátoru dojde k menší výměně tepla. Akční zásah regulátoru bude záviset na skutečné teplotě v místnosti, která ovšem bude růst pomaleji. Tím dojde k prodloužení doby vytápění a množství tepla odevzdané radiátory do ostatních místností se zvětší. Parametry simulace (pro všechny místnosti):

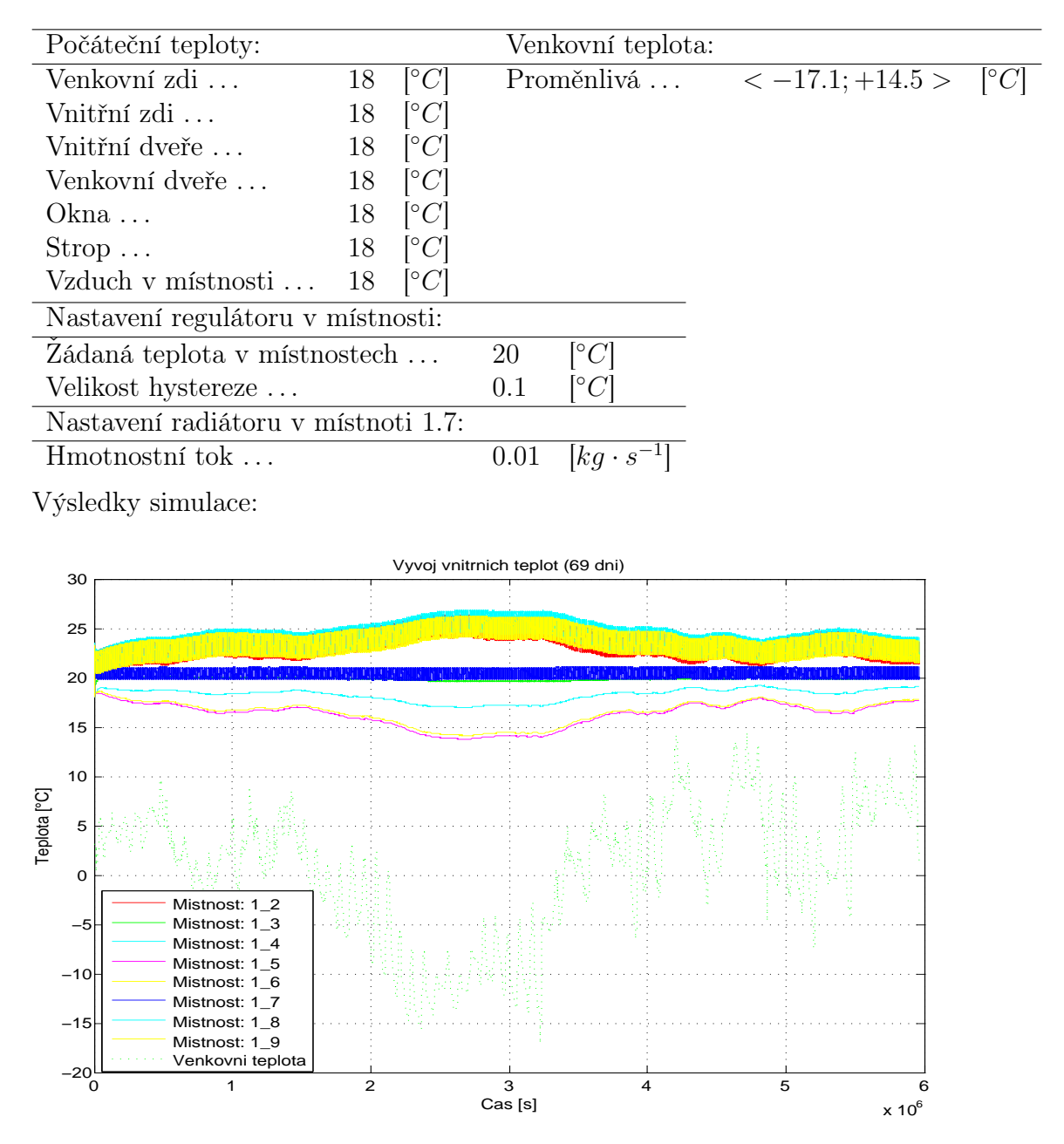

Obrázek 22: Dynamický vývoj vnitřních teplot modelu domu s využitím otopné soustavy, s omezeným průtokem radiátoru v ref. místnosti. (69 dní)

Z grafu lze již vidět vliv snížení průtoku topného média skrz radiátor v referenční místnosti na vývoj ostatních teplot. Jak jsme se domnívali, snížíme-li výkon radiátoru, začne docházet k přetápění zbylých místností s radiátory. Přestože jsme omezili výkon radiátoru v referenční místnosti, vnitřní teplota dosahuje stále hodnot kolem 20 [ ◦C]. Tento fakt potvrzuje předimenzování tohoto radiátoru. Teploty uvnitř vytápěných místností značně kolísají, místy přesahují hodnotu 25 <sup>[°</sup>C<sup>]</sup>. Tento vývoj teplot značně negativně ovlivňuje tepelnou pohodu člověka. Navíc dochází vlivem přetopení místností k nadměrným tepelným ztrátám. Tyto ztráty se negativně projeví zvýšenými náklady za elektrické vytápění.

Pro srovnání velikosti odchylek jednotlivých vnitřních teplot místností využijeme ukazatele kvality popsané v kapitole 8. Přestože zde dochází k regulaci teplot pouze pomocí regulátoru v referenční místnosti 1.7, využijeme ukazatele kvality ve všech místnostech, které obsahují radiátor. Tím budeme schopni později srovnat vliv termostatických hlavic na velikosti jednotlivých odchylek, nebo-li na přesnost regulace. Na následujících histogramech můžeme vidět velikosti a doby regulačních odchylek jednotlivých místností s radiátory:

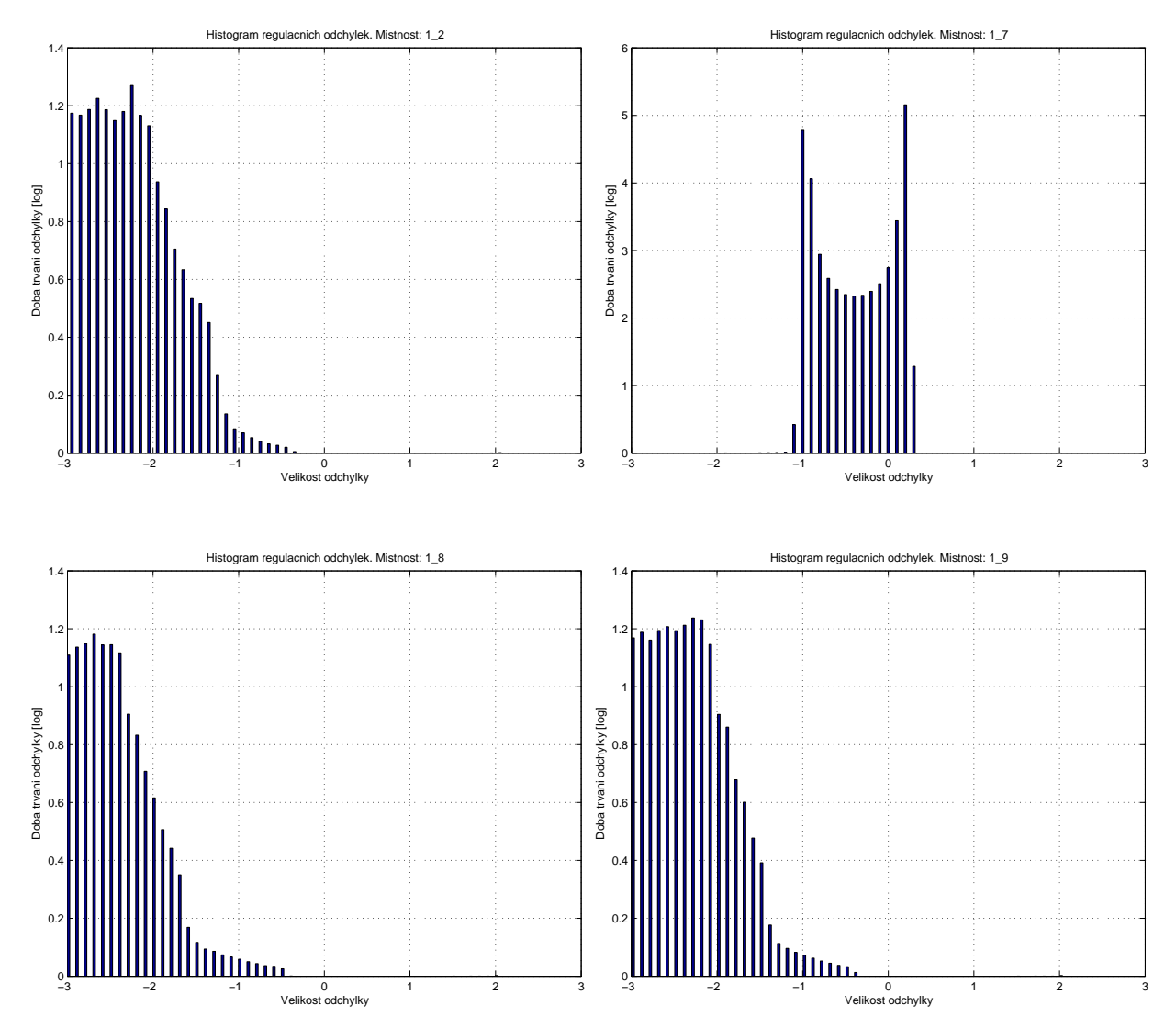

Žádaná teplota v místnostech s radiátory byla nastavena na konstantní teplotu +20 [ ◦C]. Z histogramu jsou patrné veliké regulační odchylky v místnostech 1.2, 1.8, 1.9. Dále v těchto místnostech dochází k většímu kolísání teplot. Velikost regulační odchylky místy dosahuje až 3 [ ◦C]. Záporná regulační odchylka značí přetopení místností. Dále si

lze všimnout regulační odchylky v referenční místnosti 1.7. I v této místnosti dochází ke kolísání teplot. Toto kolísání teplot je ale výrazně menší ve srovnání se zbylými místnostmi. Maximální regulační odchylka této místnosti je pouze 1.2 [ ◦C]. Menší regulační odchylka v referenční místnosti je dána akčními zásahy regulátoru.

Nyní zbývá vyčíslení celkové potřeby elektrické energie a dále také celkové částky za elektrickou energii. Na následujícím histogramu je zobrazena cena za každý den, během kterého docházelo k vytápění. Tyto údaje nám dále také poslouží ke zhodnocení vlivu termostatických hlavic.

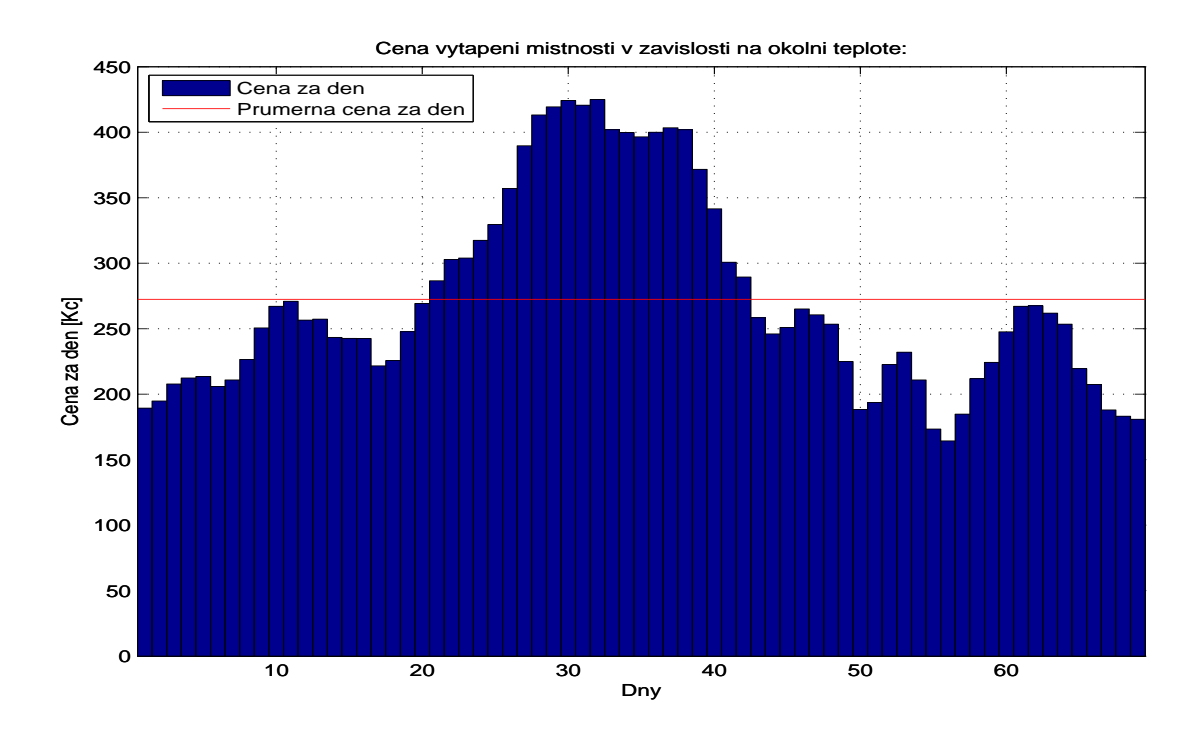

Obrázek 23: Ceny elektrického vytápění, přepočítané na jednotlivé dny. (69 dní)

Celková dodaná energie (69 dní): 3892.4 kWh Celková cena el. vytápění (69 dní): 12845,- Kč

### 9.3 Model domu s otopnou soustavou (s využitím termostatických hlavic)

Jak jsme se pomocí předešlých simulací přesvědčili, ponecháním maximálního průtoku radiátory v místnostech 1.2, 1.8 a 1.9, bude docházet k přetopení těchto místností. Přetápění místností vede k omezení tepelné pohody a dále k růstu cen za elektrické vytápění. Tento jev se proto snažíme nejvíce omezit. Jednou z možností je manuální přivírání ventilů, tím dojde k omezení průtoku skrz radiátory a k poklesu teplot v místnostech. Toto řešení je však velmi nepraktické, neboť by znamenalo neustálý akční zásah člověka. Jako druhý způsob je možnost použití termostatických hlavic. Princip těchto hlavic byl již popsán v kapitole 6.2. Nyní tyto termostatické hlavice využijeme a provedeme shodné simulace jako v předešlých případech. Parametry simulace:

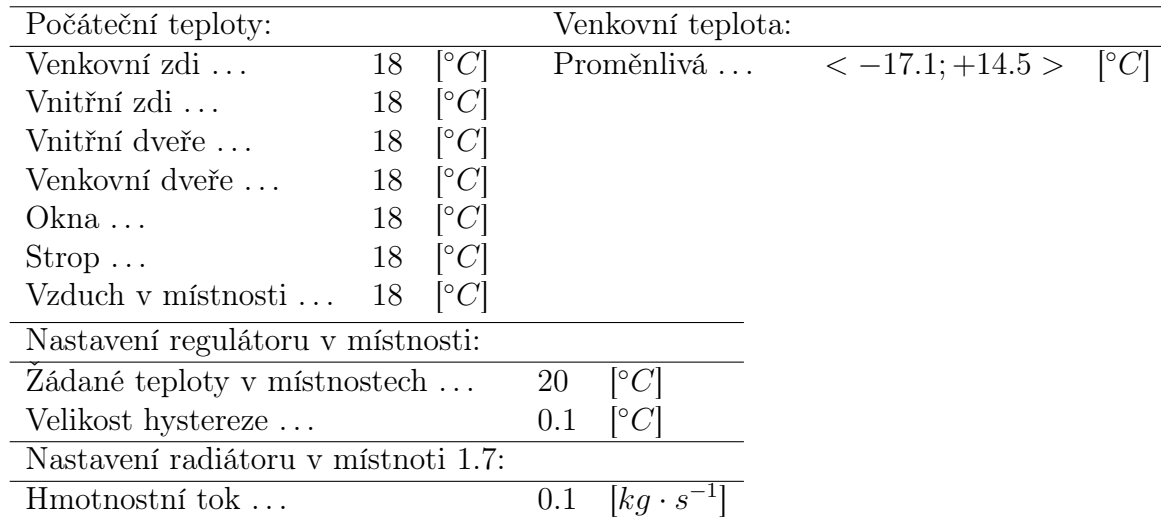

Výsledky simulace:

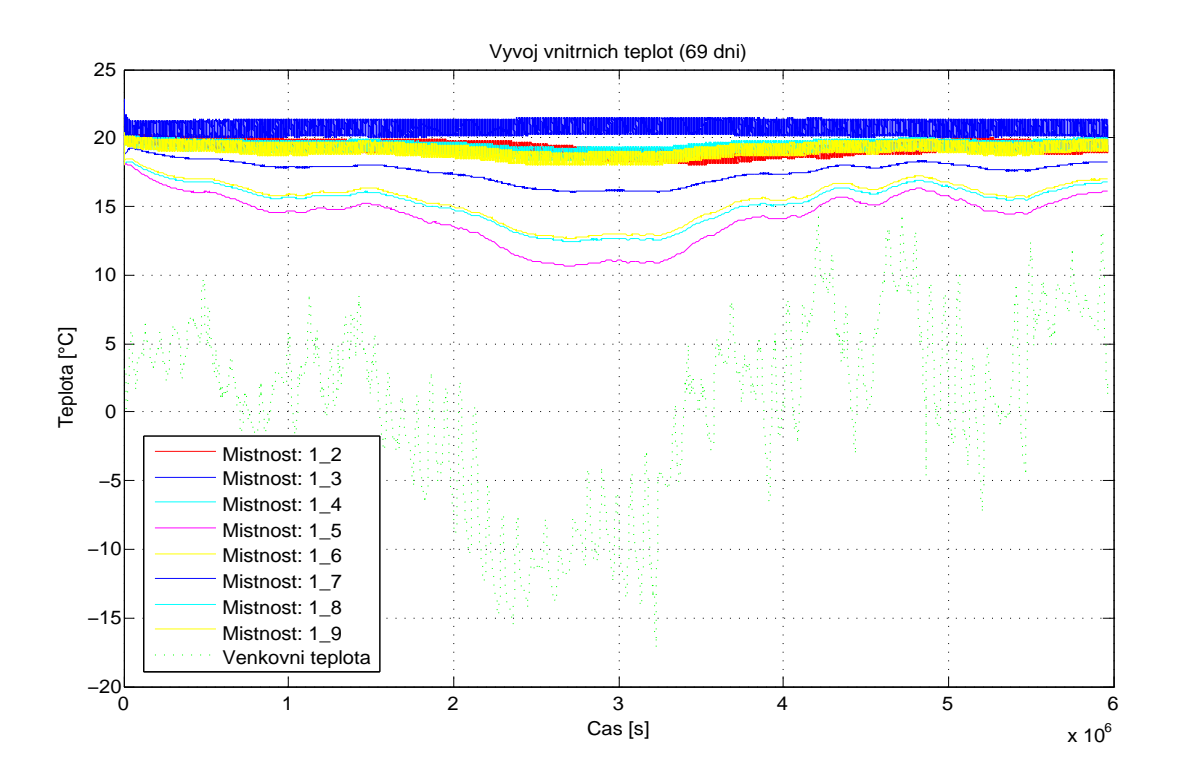

Obrázek 24: Dynamický vývoj vnitřních teplot modelu domu s využitím otopné soustavy. (69 dní)

Z výsledku simulace je opětovně patrný příliš velký výkon radiátoru v referenční místnosti. Tím došlo stejně, jako v obrázku 21 , k nedostatečné kompenzaci tepelných ztrát zbylých místností s radiátory. Pokud vezmeme v úvahu princip termostatické hlavice, k akčnímu zásahu dojde až při překročení žádané teploty. V této simulaci se však teploty v místnosti pohybovali pod žádanou hodnotou. Tím se zásah termostatických hlavic neprojevil, neboť během této simulace jsou termostatické hlavice otevřeny po celou dobu simulace na své maximum.

Vlivem snížení průtoku topného média v referenční místnosti na hodnotu 0.01  $\left[ kg \cdot s^{-1} \right]$ poklesne výkon radiátoru. Následkem toho bude docházet k přetopení zbývajících místností. Tím by se měl vliv termostatických hlavic již plně projevit. Parametry simulace:

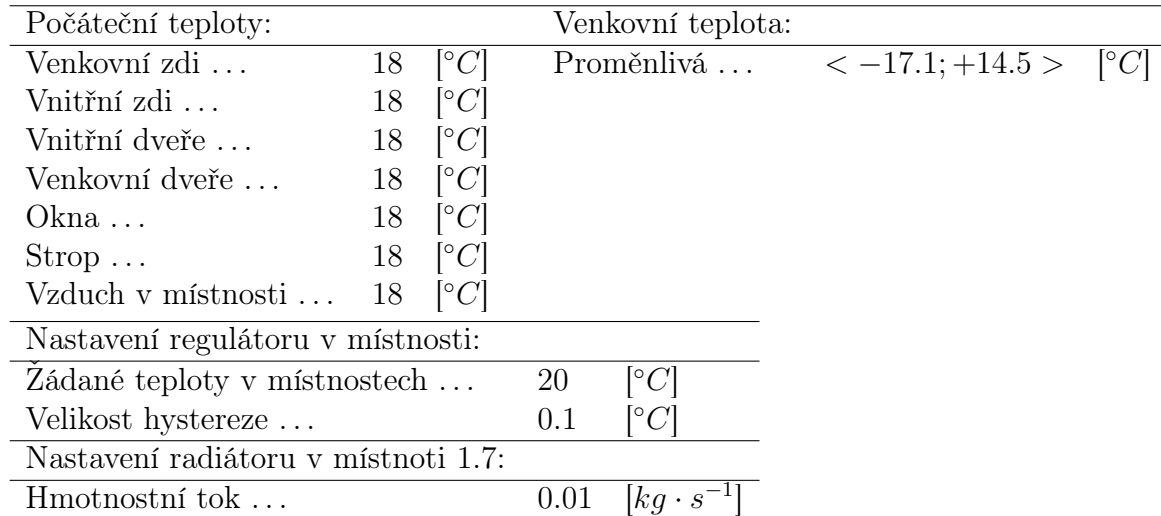

Výsledky simulace:

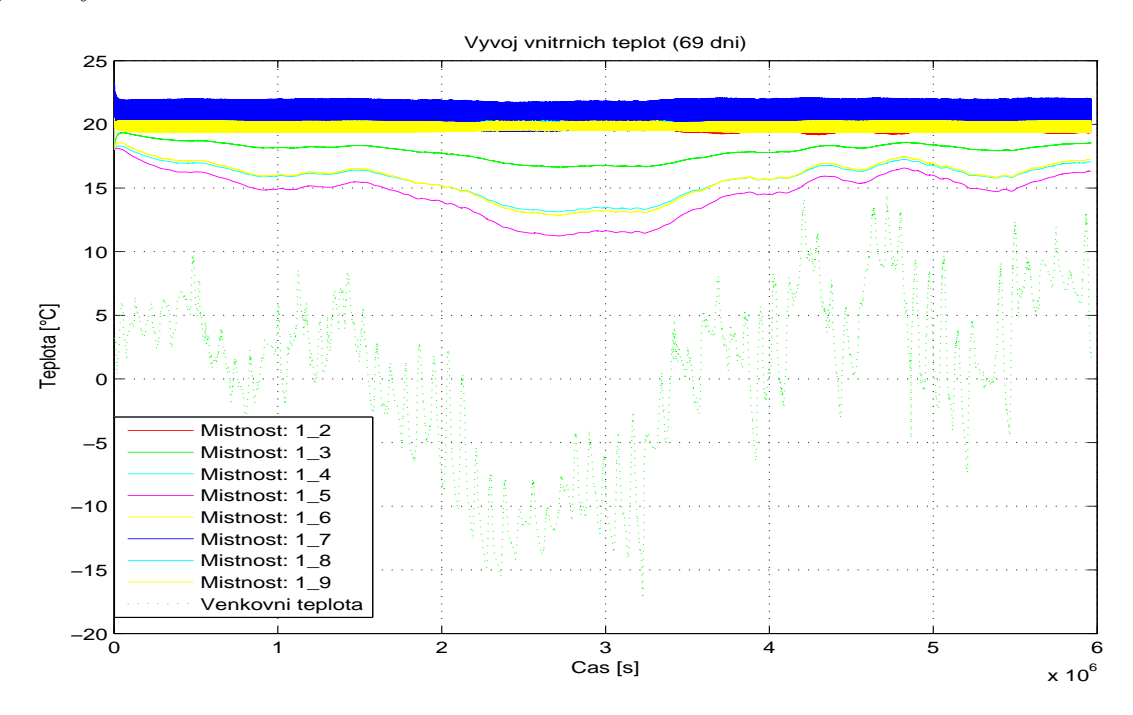

Obrázek 25: Vývoj teplot v modelu domu s vytápěním. (69 dní)

Z výsledků simulace je zcela patrný vliv termostatických hlavic na vývoj vnitřních teplot místností. Termostatické hlavice poměrně spolehlivě regulují vnitřní teploty v místnostech na žádané hodnoty. Pokud dojde k nárůstu teploty v místnosti s termostatickou hlavicí, termostatická hlavice sníží akčním zásahem průtok radiátoru. Termostatická hlavice, dle výsledků simulace, úplně nepotlačí kmitání vnitřní teploty v místnosti. Dále podle výsledků simulace termostatické hlavice jednoznačně přispívají ke zlepšení tepelné pohody uvnitř místnosti. Další výhodou, kterou ověříme následně pomocí kritérií kvality, je zmenšení nákladů za elektrické vytápění.

Následující histogramy zobrazují velikosti odchylek jednotlivých teplot v místnostech s radiátory:

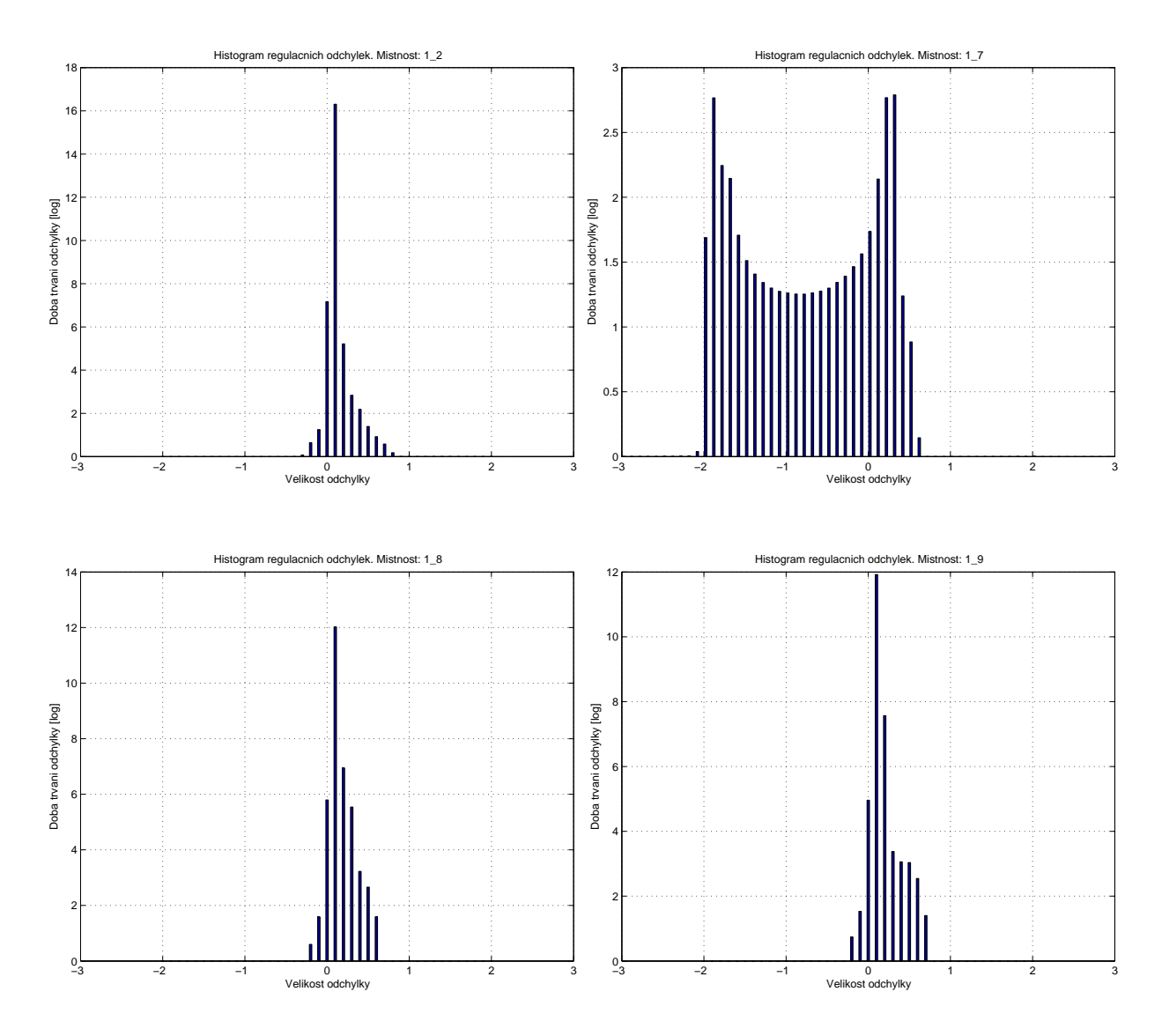

Z histogramů jsou již dobře patrné menší regulační odchylky vnitřních teplot v místnostech s využitím termostatických hlavic, než-li v případě bez použití těchto termostatických hlavic. Srovnáme-li velikosti odchylek, při využití pouze regulátoru umístěného v referenční místnosti, jsou patrné menší kmity tepoty v referenční místnosti. Avšak dochází k větším regulačním odchylkám ve zbylých místnostech s radiátory. Naproti tomu využití regulátoru v referenční místnosti spolu s termostatickými hlavicemi, došlo k nárůstu kmitů teploty v referenční místnosti. Zároveň však došlo k výraznému zlepšení velikosti odchylek ve zbývajících místnostech s radiátory.

Nyní opět vyčíslíme celkové náklady za elektrický proud spolu s celkovou energii nutnou ke kompenzaci tepelných ztrát. Na následujícím histogramu je zobrazena cena za každý den, během kterého docházelo k vytápění, a průměrná cena za den

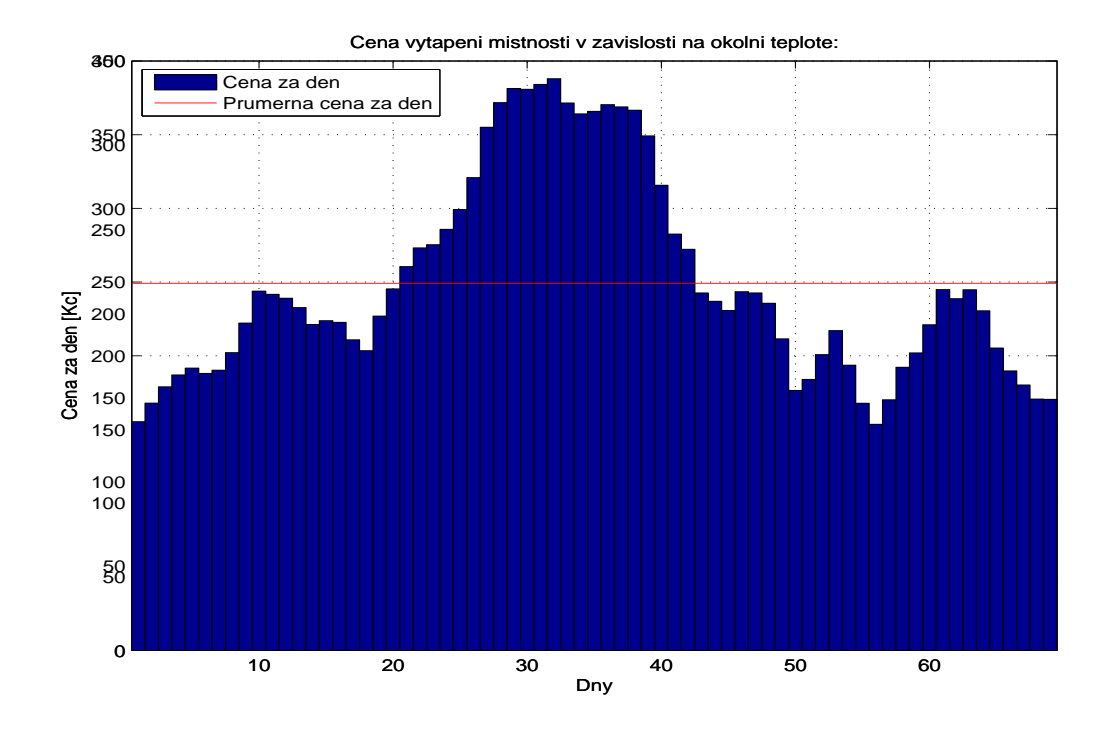

Obrázek 26: Ceny elektrické vytápění, přepočítané na jednotlivé dny. (69 dní)

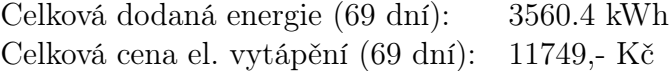

Porovnáme-li náklady za regulaci bez termostatických hlavic s těmito náklady za regulaci s termostatickými hlavicemi, potvrzuje se nám úspornost těchto termostatických hlavic.

# 10 Závěr

V této práci byl ukázán postup při vytváření matematických a fyzikálních modelů místnosti a budovy. Seznámili jsem se s metodou matematického a fyzikálního modelování. Pomocí těchto metod jsme vytvářeli modely v programovém prostředí Matlab/Simulink/ Simscape.

V této práci jsme se nejdříve seznámili s fyzikálními způsoby přenosu tepla. Tyto fyzikální způsoby přenosu tepla jsme teoreticky vysvětlily a popsali. Všechny přenosy tepla jsme brali pouze jako ustálené (stacionární) a uvažovali jsme šíření tepla pouze v jednom směru.

Dále jsme předešlé způsoby aplikovali na smyšlený model místnosti. Tato místnost obsahovala celkem 4 modely komponent. Mezi jednotlivé modely komponent jsme vybrali model okna, stěn, stropu a vzduchu uvnitř místnosti. Tyto modely jsme modelovali dvěma odlišnými způsoby. Prvním způsobem bylo modelování pomocí matematických rovnic a následného matematického modelu. Druhá z metod byla již pouze pomocí fyzikálního modelování. Adekvátnost zmíněných metod jsme ověřili pomocí simulace se shodnými počátečními podmínkami.

Po modelu místnosti jsme vytvořili model domu, který principiálně vycházel z modelu místnosti. Model domu tvořilo celkem 8 místností, které se vzájemně ovlivňovali. Model domu byl vytvořen na základě stavební dokumentace. Vzhledem k nedokončení stavby během psaní této práce, jsme neměli možnost provést validaci jednotlivých komponent a následně i celého modelu. Parametry jednotlivých místností jsme určili z technických listů a pomocí stavební dokumentace. Zbylé parametry, které nebylo možno dohledat jsme určili pouze odhadem.

Model okolní teploty byl vytvořen na základě reálných teplot. Tyto teploty jsme získali z poloprofesionální meteorologické stanice. Teploty byly snímány v intervalu 5 minut. Celková doba získaných teplot odpovídá 69 dnům.

Abychom mohli kompenzovat tepelné ztráty modelu domu, byl vytvořen model otopné soustavy. Tento model obsahuje model kotle, model topného média a model radiátoru. Validace těchto modelů opět nebyla možná, proto jsme parametry dohledali pomocí technických listů. Zbytek parametrů jsme určili odhadem.

Pro řízení vnitřní teploty byl do modelu domu přidán dvoustavový regulátor (termostat), který jsme umístili do referenční místnosti 1.7. Dále jsme vytvořili model termostatických hlavic, pomocí kterých je regulována teplota u zbylých radiátorů.

Na závěr jsme provedli sérii testů s různými průtoky topného média v referenční místnosti. Dále jsme se pokusili zhodnotit vliv termostatických ventilů na kvalitu regulace. Během simulací byly zaznamenávány kvalitativní ukazatele a dále vnitřní teploty v jednotlivých místnostech. Z těchto zaznamenaných hodnot bylo možné dokázat výhody termostatických hlavic na tepelnou pohodu člověka a na ušetření nákladů za elektrické vytápění.

# 11 Přílohy

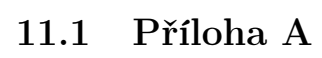

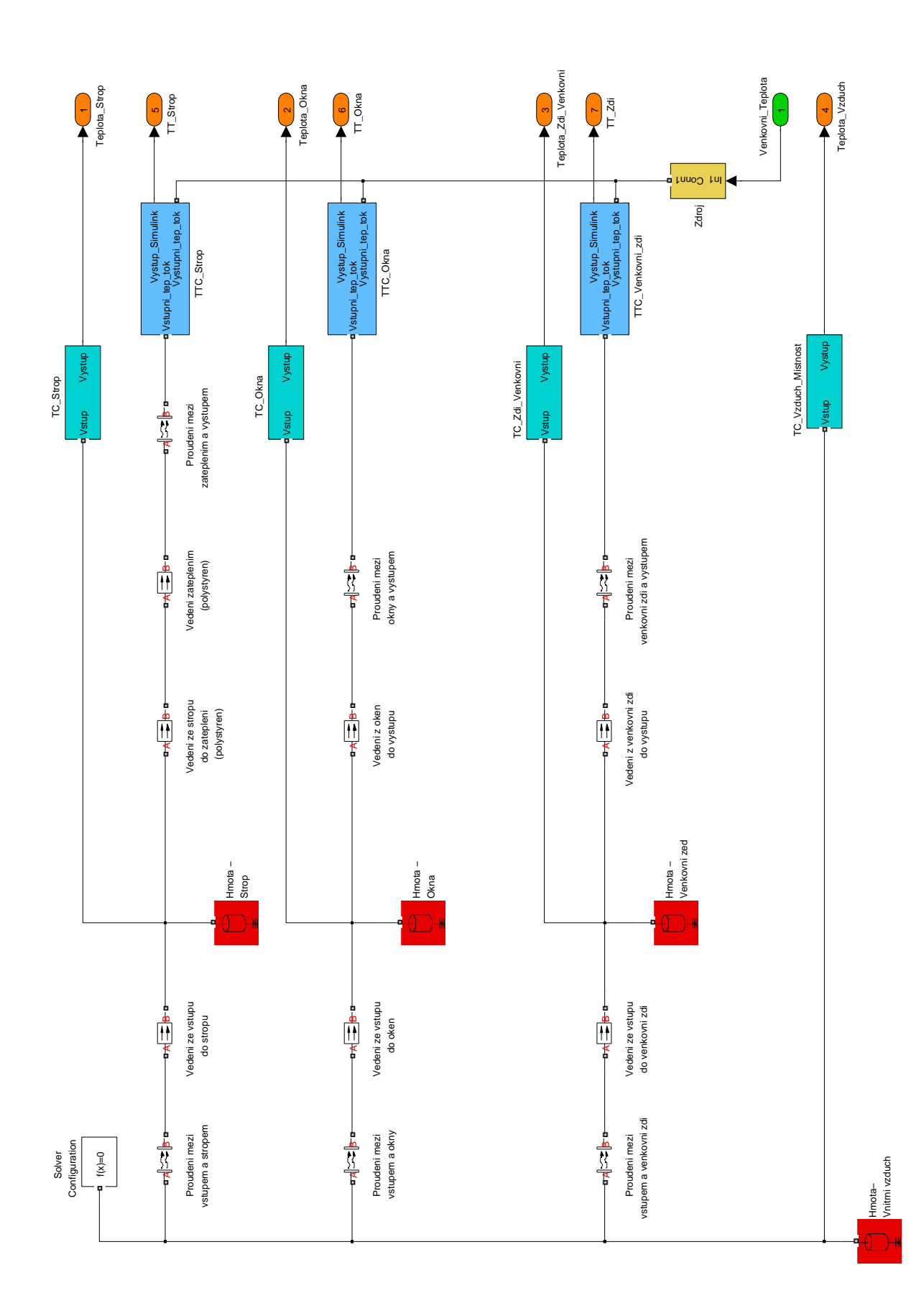

# 11 PŘÍLOHY 48

# 11.2 Příloha B

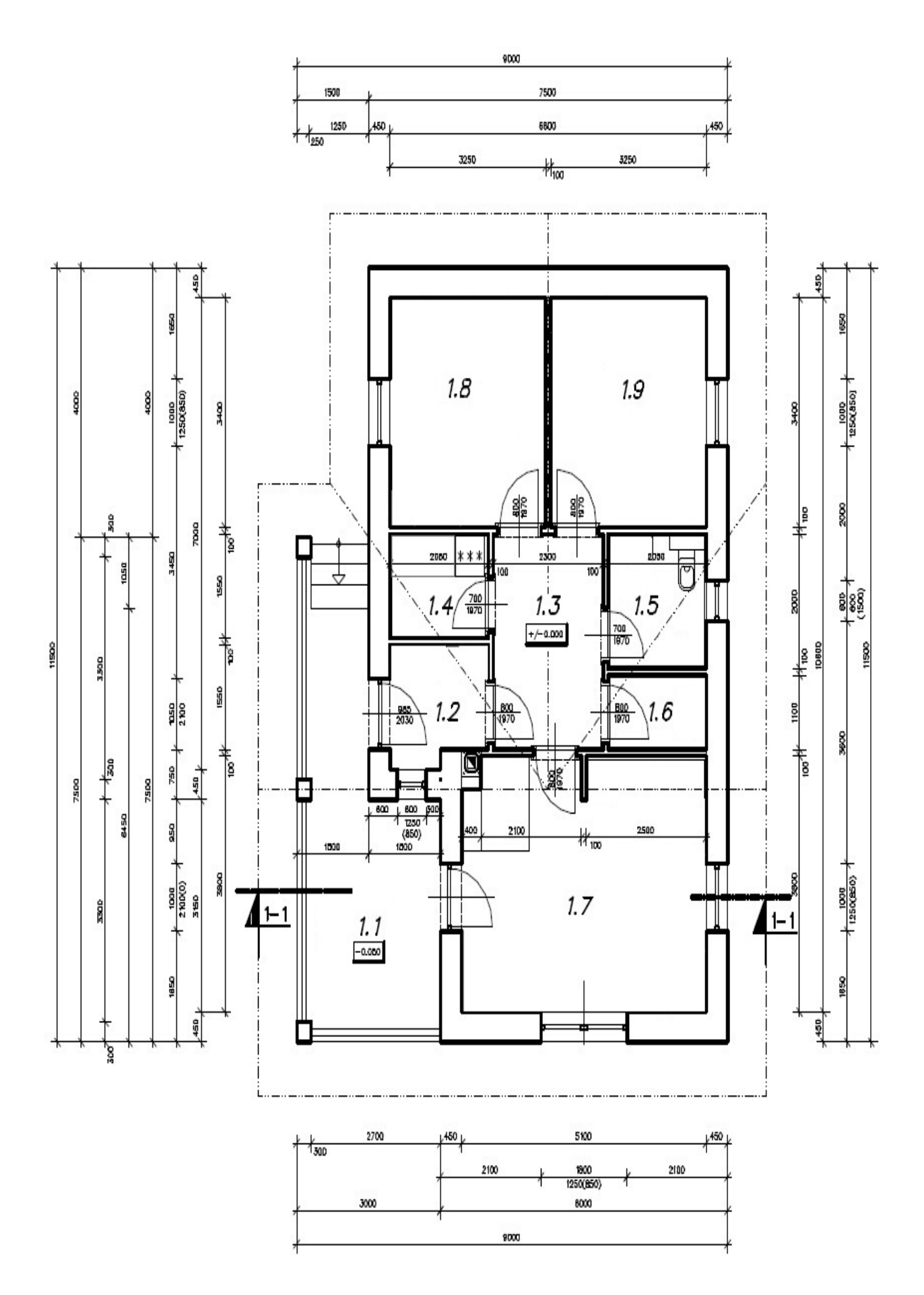

# Reference

- [1] Pavel Kopecký: Odvození rovnice vedení tepla, Podklady k přednáškám, (2011) http://kps.fsv.cvut.cz/file\_download.php?fid=2059
- [2] Viktor Žáček: Regulace topného systému a ohřevu teplé užitkové vody v inteligentním domě, Bakalářská práce, (2010) http://www.vutbr.cz/www\_base/zav\_prace\_soubor\_verejne.php?file\_id= 28302
- [3] J. Gustafsson, J. Delsing, J. van Deventer: Thermodynamic Simulation of a Detached House with District Heating Subcentral, (2008) http://pure.ltu.se/portal/files/1669465/PID588494.pdf
- [4] prof. Ing. Jiří Bašta, Ph.D., Ing. Luděk Jančík: Setrvačnost náběhu a chladnutí otopných těles, (2010) http://vytapeni.tzb-info.cz/otopne-plochy/6310-setrvacnost-nabehu-achladnuti-otopnych-teles
- [5] Martin Kaďůrek, Aleš Oujezdský, Jan Švígler: Matlab v modelování komunálního zdroje tepla, Automa, (2004) http://www.odbornecasopisy.cz/download/au070453.pdf
- [6] Tomšicová Renata: Výměník pro recirkulaci výfukových plynů, Diplomová práce, (2005) http://dl.uk.fme.vutbr.cz/zobraz\_soubor.php?id=28
- [7] Ivo Volf, Miroslava Jarešová, Miroslav Ouhrabka: Přenos tepla, Studijní text http://fyzikalniolympiada.cz/texty/texttz.pdf
- [8] On-Off control http://kurser.iha.dk/m/mtpri1/control/2\_on\_off\_control/on\_off.html# The\_model\_in\_Simulink
- [9] Šíření tepla http://nanotechnologie.vsb.cz/Studiumbc/fyzika\_I/sireni\_tepla.pdf
- [10] RADIK KLASIK deskové otopné těleso, Základní technické parametry http://www.korado.cz/file/cms/cs/vyrobky/radik/technicke\_parametry/ korado\_tech\_param\_radik\_klasik\_vk\_vku\_vkl.pdf?v=20120607100942
- [11] Matlab-user's Guide, The MathWorks, Inc., (2012) http://www.mathworks.com/help/techdoc/matlab\_product\_page.html
- [12] Wikipedie: Otevřená encyklopedie http://cs.wikipedia.org/wiki/Hlavn%C3%AD\_strana